# Informationen zum Bachelor-Studium Informatik nach FPO-B 2021

Department Elektrotechnik und Informatik

Stand: 12. Februar 2025

# Inhaltsverzeichnis

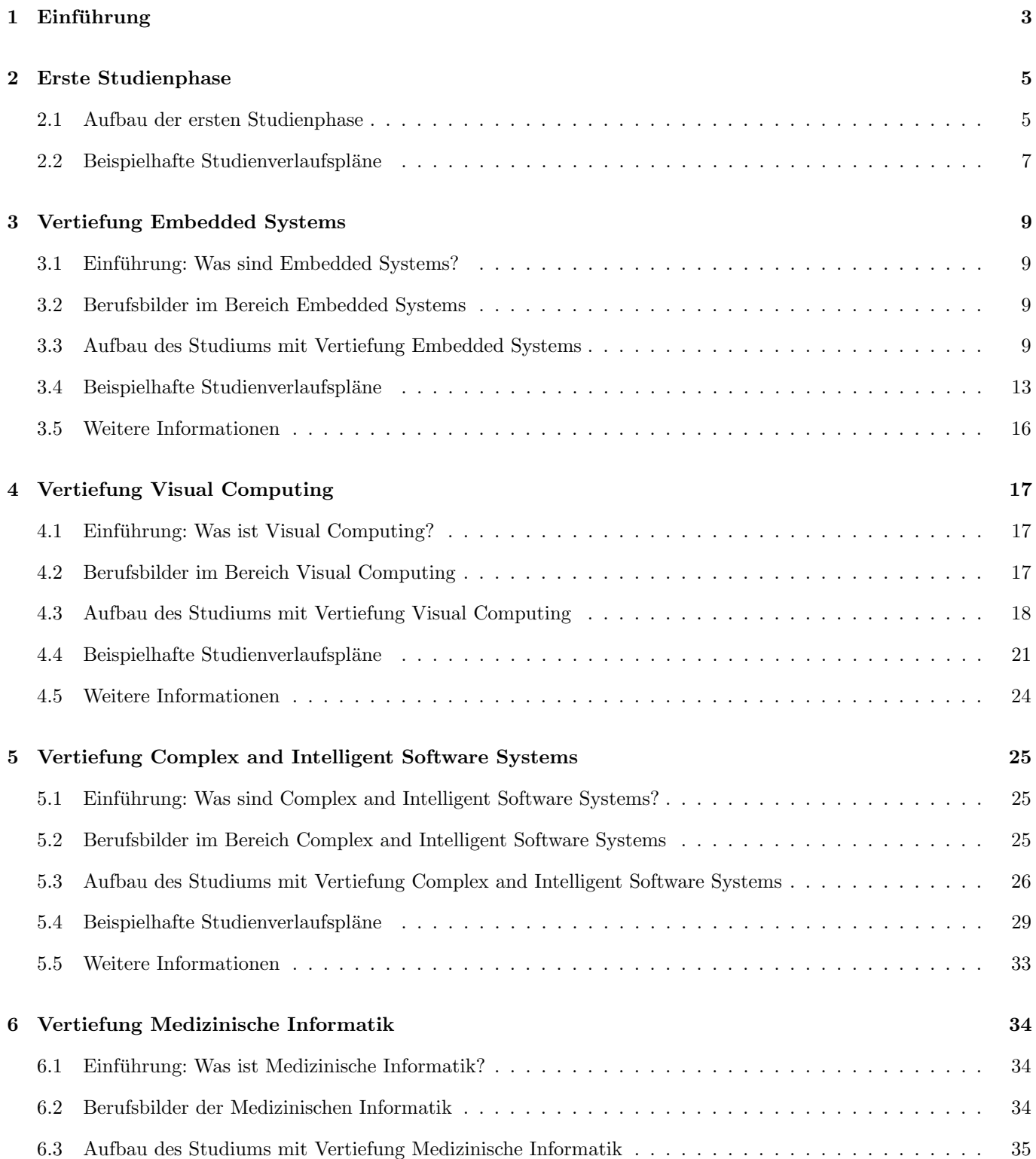

### INHALTSVERZEICHNIS 2

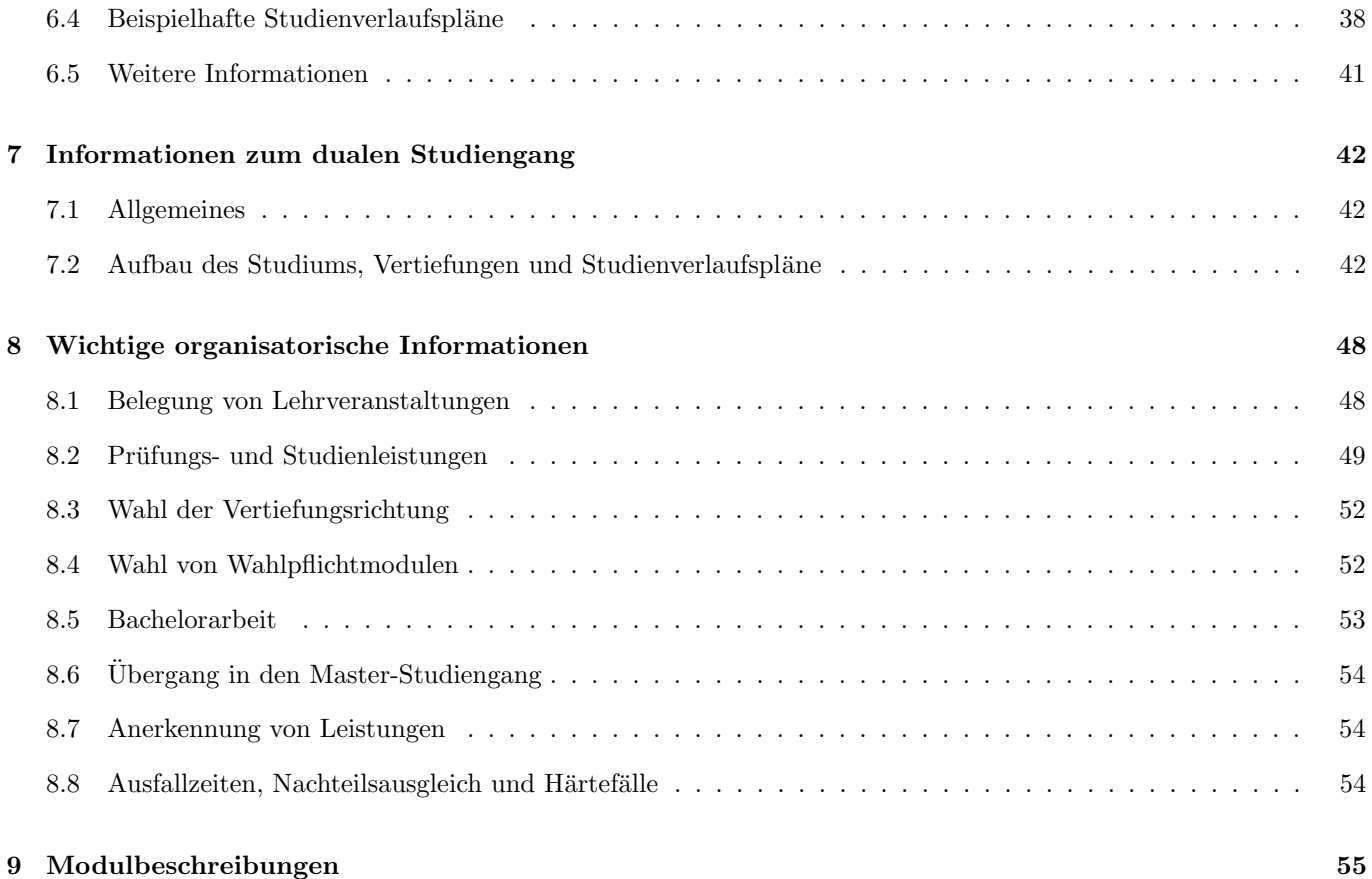

# <span id="page-3-0"></span>1 Einführung

Dieses Dokument gibt Ihnen Hilfestellungen für ein erfolgreiches Bachelor-Studium in Informatik an der Universität Siegen. Insbesondere stellt es die Struktur und die Wahlmöglichkeiten des Studiengangs im Detail vor.

Der Bachelor-Studiengang Informatik gliedert sich grob in einen Pflicht- und einen Vertiefungsbereich:

- Der Pflichtbereich umfasst Module, die grundlegende Kenntnisse in den Bereichen Mathematik, Programmierung, technische, praktische und theoretische Informatik, sowie Soft Skills vermitteln.
- Der Vertiefungsbereich erlaubt je nach Interesse der Studierenden den Erwerb von tiefer- bzw. weitergehenden Kenntnissen in einem der folgenden Gebiete:
	- Embedded Systems: technische (hardwarenahe) Informatik, Eingebettete Systeme.
	- Visual Computing: Computergraphik, Bildverarbeitung, Visualisierung, Mustererkennung, Maschinelles Lernen, Computer Vision.
	- Complex and Intelligent Software Systems: Softwaretechnik, Intelligente Systeme, Mustererkennung.
	- Medizinische Informatik: Medizinische Grundlagen, Informatik-Anwendungen in der Medizin.

Der Studiengang ist so angelegt, dass er innerhalb von sechs Semestern (bzw. im dualen Studiengang in sieben Semestern) in Vollzeit studiert werden kann. Der zeitliche Ablauf gliedert sich dabei grob in zwei Phasen:

1. In den ersten drei Semestern werden fast ausschließlich Pflichtmodule studiert.

Als Vorbereitung für die Wahl der Vertiefungsrichtung, die in der Regel nach dem zweiten oder dritten Semester<sup>1</sup> erfolgen sollte, wird für jede Vertiefungsrichtung ein Einführungsmodul angeboten. In der ersten Studienphase müssen die Einführungsmodule von zwei der vier Vertiefungsrichtungen studiert werden. Eine der beiden Vertiefungsrichtungen aus dieser Vorauswahl muss anschließend gewählt werden.

2. Ab dem vierten Semester werden vertiefende Pflichtmodule sowie Module der gew¨ahlten Vertiefungsrichtung studiert. Im letzten Semester wird dann ublicherweise auch die Abschlussarbeit angefertigt. ¨

Die zu studierenden Module bestehen dabei aus einer oder mehreren Lehrveranstaltungen (z.B. Praktikum oder Vorlesung und Übung) und werden mit einer oder mehreren Leistungen (Studienleistungen und/oder Prüfungsleistungen) abgeschlossen. Die Lehrveranstaltungen, die Sie in einem Semester hören wollen und die Studien- und Prüfungsleistungen, die Sie in diesem Semester ablegen wollen, müssen jeweils innerhalb einer vorgegebenen Frist über das Campusmanagement-System unisono belegt werden, siehe Abschnitt [8.](#page-48-0)

Der zeitliche Aufwand eines Moduls wird in Leistungspunkten (LP) angegeben. Ein LP entspricht dabei einem Arbeitsaufwand von ca. 25-30 Stunden, der die Teilnahme an den Lehrveranstaltungen, die Vor- und Nachbereitung, die Prüfungsvorbereitung und die Anfertigung von Studien- und Prüfungsleistungen beinhaltet. Pro Semester sollen in der Regel Module im Umfang von 30 LP studiert werden. Der gesamte Studiengang hat damit 180 LP, wovon 132 LP auf den allgemeinen Pflichtbereich entfallen.

Als Hilfe für die Planung Ihres Studiums stellen die folgenden Abschnitte dieses Dokuments zunächst für die erste Studienphase und daran anschließend für die jweiligen Vertiefungsrichtungen zusammen, welche Module verpflichtend zu studieren sind und welche zusätzlich ausgewählt werden können. Dabei ist zur Vereinfachung Ihrer zeitlichen Planung bei jedem Modul angegeben, in welchem Semester es angeboten wird, in welchem Fachsemester eine Belegung empfohlen wird und welche anderen Module inhaltlich vorausgesetzt werden. Zusätzlich finden Sie auch exemplarische Studienverlaufspläne. Die Studienverlaufspläne und Angaben zu Studiensemestern beziehen sich dabei auf den sechssemestrigen Studiengang; spezielle Informationen zum dualen Studiengang finden Sie in im Abschnitt [7.](#page-42-0)

Abschnitt [8](#page-48-0) stellt zusätzlich wichtige Informationen zum organisatorischen Ablauf Ihres Studiums zusammen.

<sup>1</sup> Im dualen Studiengang ggf. auch erst nach dem vierten Semester.

Bitte beachten Sie, dass für die Richtigkeit der Angaben in diesem Dokument keine Gewährleistung übernommen werden kann und dass das Dokument ggf. auch bereits geplante, aber noch nicht offiziell beschlossene Anderungen der ¨ Prüfungsordnung berücksichtigt. Rechtlich bindend sind ausschließlich die Angaben in den Prüfungsordnungen, die Sie u.a. auf den Webseiten des Prüfungsamts Informatik finden. Falls Sie Fehler in diesem Dokument bemerken sollten, melden Sie sie bitte an roland.wismueller@uni-siegen.de.

#### Erläuterung zu den Modultabellen

Im Folgenden werden häufig Tabellen von zu studierenden bzw. wählbaren Modulen präsentiert. Sie haben immer folgenden Aufbau:

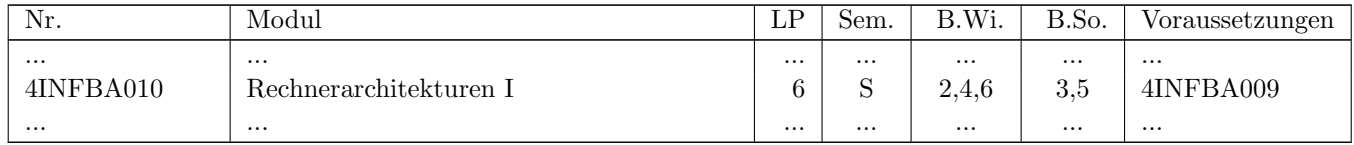

Die erste Spalte gibt die universitätsweit eindeutige Modulnummer für das Modul an. Diese Nummer wird z.B. im Campusmanagement-System zur Identifikation des Moduls sowie der zugehörigen Studien- und Prüfungsleistungen verwendet.<sup>2</sup> Der hinterlegte Hyperlink fuhrt Sie dabei direkt zur Modulbeschreibung im Campusmanagement-System ¨ unisono.

Die Spalte "Sem." gibt an, in welchem Semester das Modul angeboten wird (S = Sommersemester, W = Wintersemester,  $J =$  Jedes Semester,  $U =$  unregelmäßig).

Die Spalten "B.Wi." und "B.So." geben das bzw. die Fachsemester an, in denen die Belegung des Moduls emp-<br>fakken wird. Die Spalten B.Wi. (with dake) für sinen Studienkening im Wintergroepten die Spalten B.S. (Contract fohlen wird. Die Spalte "B.Wi."gilt dabei für einen Studien<u>b</u>eginn im <u>Wi</u>ntersemester, die Spalte "B.So." für einen<br>Studienkering im Sammangenwerter Studienbeginn im Sommersemester.

In der letzten Spalte sind die Nummern der Module genannt, die eine inhaltliche Voraussetzung für das genannte Modul darstellen, also bereits vorher studiert werden sollten. Der Hyperlink fuhrt auch hier zur Modulbeschreibung. ¨

Bitte beachten Sie, dass Module, die zwar laut Prüfungsordnung gewählt werden können, jedoch auf absehbare Zeit nicht (mehr) angeboten werden, in den Tabellen nicht aufgeführt werden.

 ${}^{2}$ Lehrveranstaltungen haben allerdings eine eigene Nummernsystematik, aus der die Modulzugehörigkeit nicht hervorgeht.

# <span id="page-5-0"></span>2 Erste Studienphase: Pflichtmodule und Einführung in die Vertiefungsrichtungen

## <span id="page-5-1"></span>2.1 Aufbau der ersten Studienphase

In den ersten 3 Semestern studieren Sie normalerweise fast ausschließlich Pflichtmodule. In der folgenden Tabelle sind alle Pflichtmodule zusammengestellt, die in den ersten drei Semestern in Frage kommen:

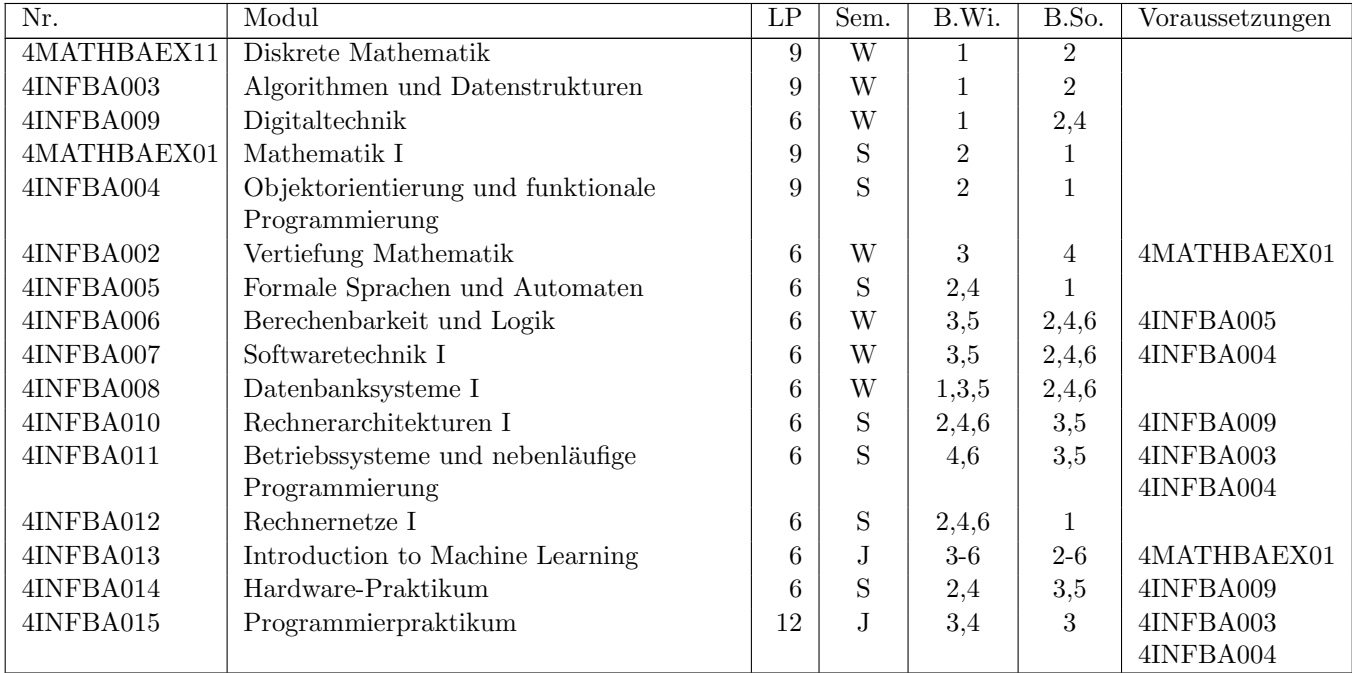

Zusätzlich müssen Sie die Einführungsmodule von zwei der vier angebotenen Vertiefungsrichtungen belegen, was nach Möglichkeit in den ersten drei Semestern erfolgen sollte:

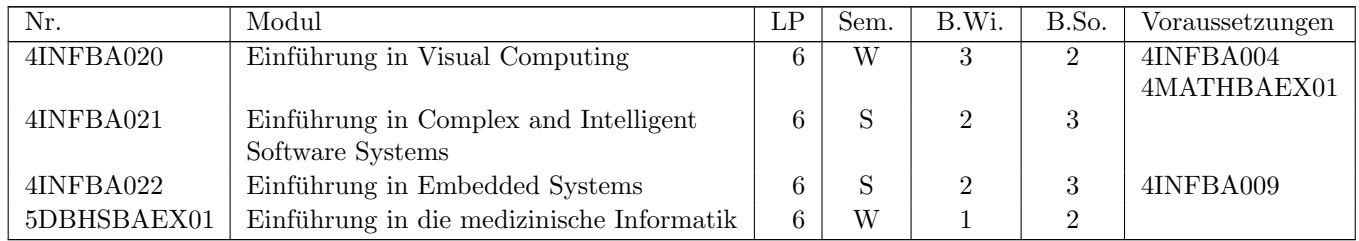

Aus diesen zwei Vertiefungsrichtungen müssen Sie anschließend eine für Ihr weiteres Studium auswählen.<sup>1</sup>

Die Kapitel [3](#page-9-0) bis [6](#page-34-0) geben Ihnen eine inhaltliche Einführung in die möglichen Vertiefungsrichtugnen und stellen für jede einzelne Vertiefungsrichtung nochmals die Liste der jeweiligen Pflicht- und Wahlmodule vor.

<sup>&</sup>lt;sup>1</sup>Für die Wahl der Vertiefung ist es nicht erforderlich, dass sie zu diesem Zeitpunkt die Prüfung in dem entsprechenden Einführungsmodul bereits abgelegt bzw. bestanden haben.

#### KAPITEL 2. ERSTE STUDIENPHASE 6

Beachten Sie bitte, dass Sie je nach Auswahl der Einfuhrungsmodule Ihre ersten Studiensemester etwas anders planen ¨ müssen, da einige der Einführungsmodule nur im Wintersemester, andere nur im Sommersemester angeboten werden. In der Regel sollten Sie die Einfuhrungsmodule im zweiten und/oder dritten Semester belegen, so daß Sie am Ende ¨ des dritten Semesters zwei Einführungsmodule gehört haben und Ihre Vertiefungsrichtung wählen können.

Leider gibt es zwei Ausnahmen von dieser Regel:

- Wenn Sie im Winter beginnen und das Modul "Einführung in die medizinische Informatik" belegen wollen, sollten<br>
Sie dies kensite im autor Spuester tung von heilden Weblaken Vertiefeng. Madieinische Informatik" sie er Stud Sie dies bereits im ersten Semester tun, um bei der Wahl der Vertiefung "Medizinische Informatik" einen Studien-<br>skerklisse in 6 Semestern zu zum Fellichen Jerdissen Fell mössen Sie nämlich einige Vertiefungenschab kanite abschluss in 6 Semestern zu ermöglichen. In diesem Fall müssen Sie nämlich einige Vertiefungsmodule bereits im dritten Semester belegen, da andere Module auf diesen aufbauen (siehe die letzten beiden Studienverlaufspläne unter Abschnitt [2.2.1\)](#page-7-1).
- Wenn Sie im Sommer beginnen und die Vertiefung "Visual Computing" studieren wollen, ist ein Studienab-<br>stellung in 6 September 1974 ist einer Sie die Vertiefung konita nach dem sweiten September 1974 in die schluss in 6 Semestern nur möglich, wenn Sie die Vertiefung bereits nach dem zweiten Semester wählen, d.h., eventuell noch bevor Sie das zweite Einführungsmodul gehört haben (siehe den ersten Studienverlaufsplan unter Abschnitt [2.2.2\)](#page-8-0).

# <span id="page-7-1"></span><span id="page-7-0"></span>2.2 Beispielhafte Studienverlaufspläne

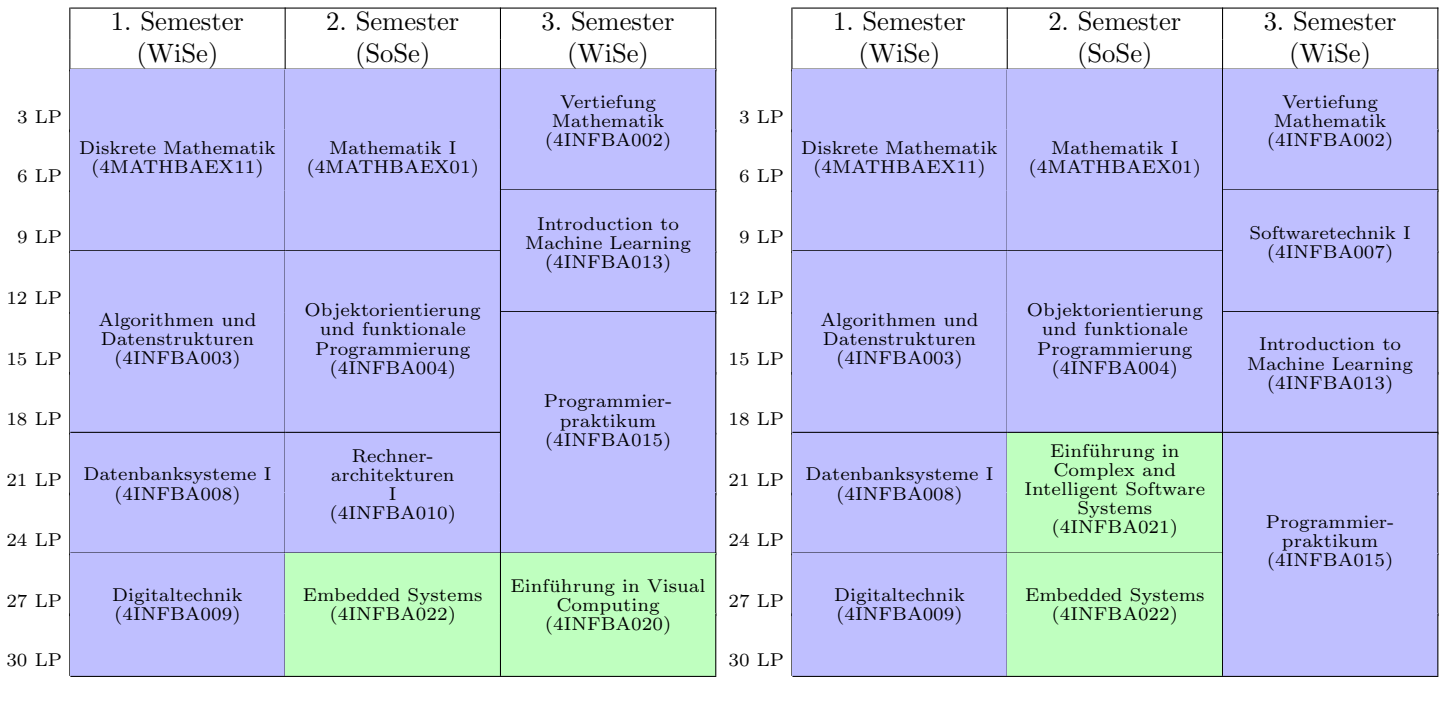

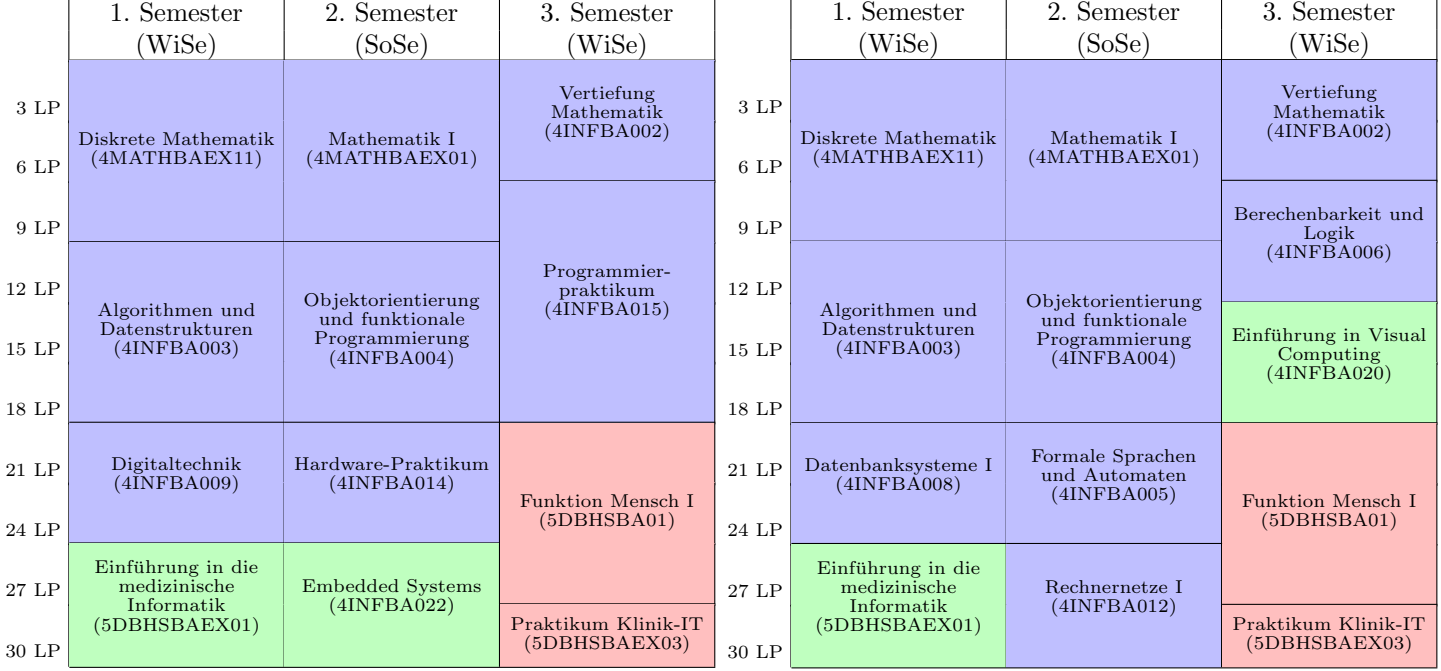

<span id="page-8-0"></span>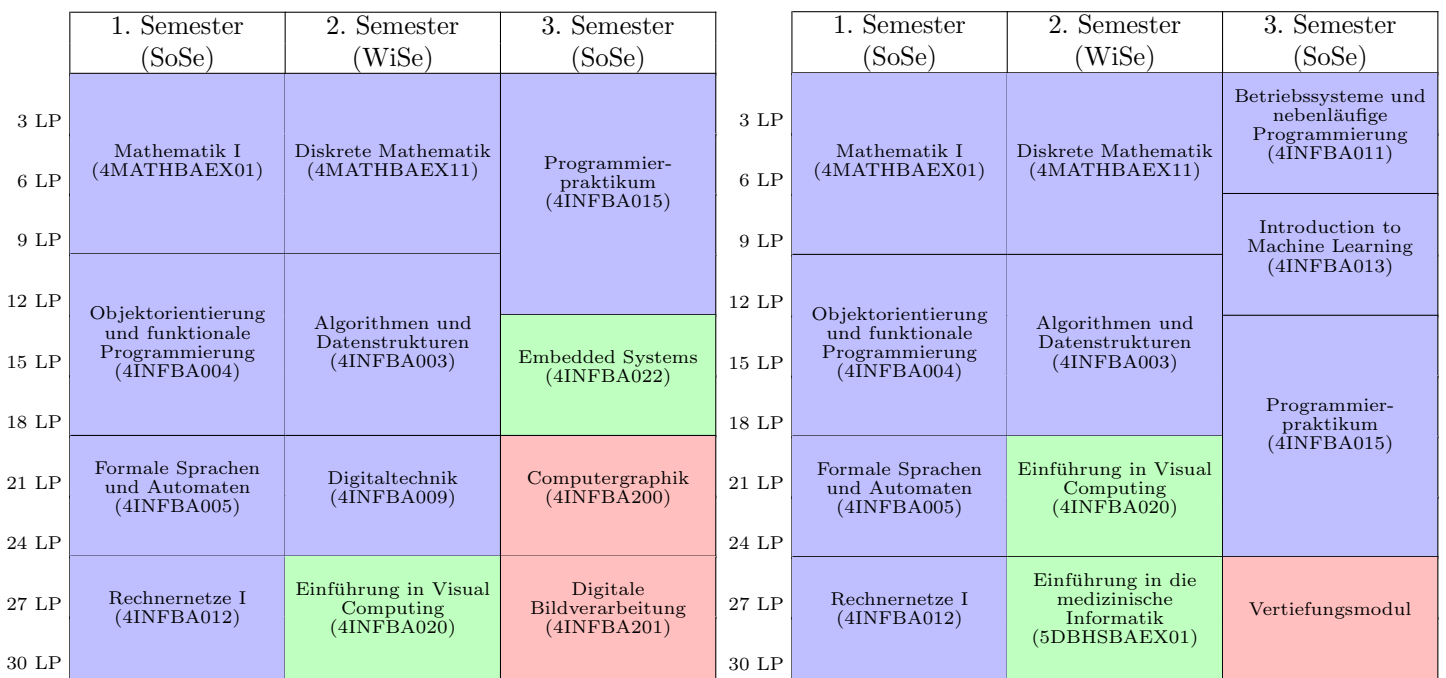

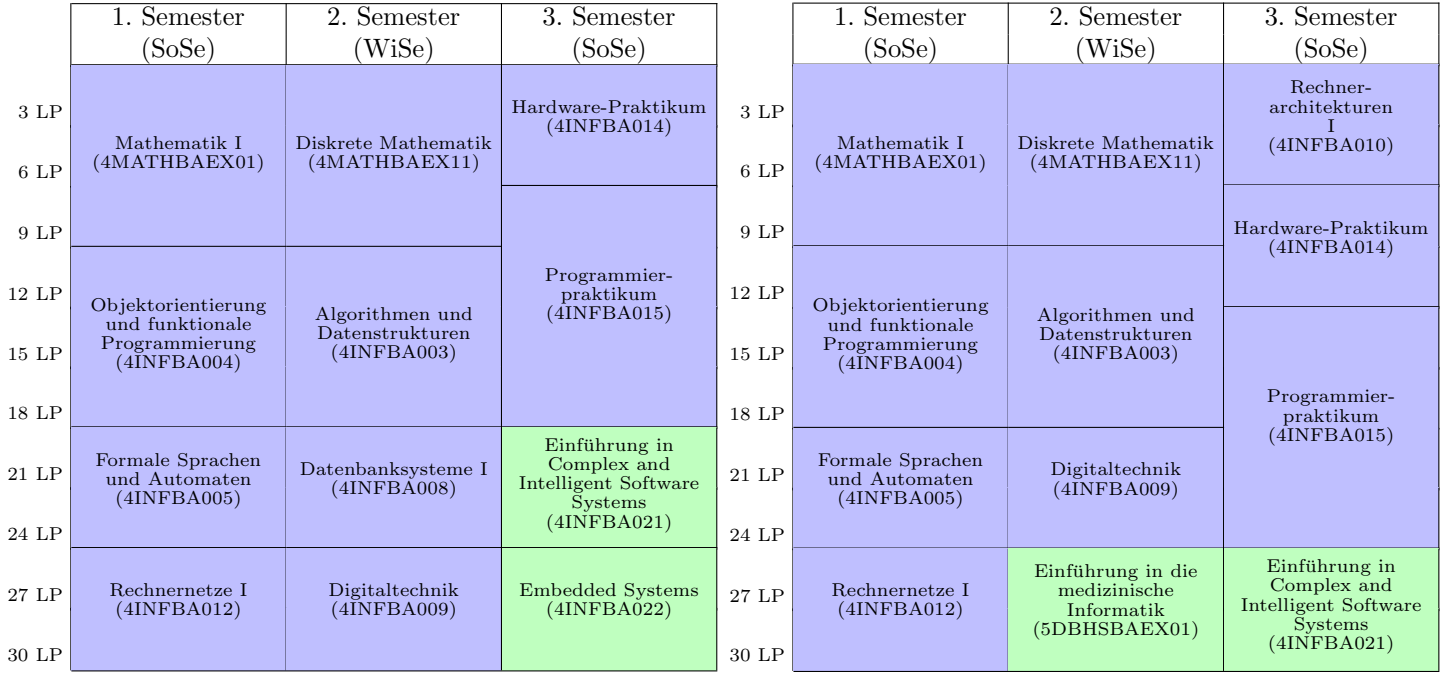

# <span id="page-9-0"></span>3 Vertiefung Embedded Systems

## <span id="page-9-1"></span>3.1 Einführung: Was sind Embedded Systems?

Eingebettete Systeme sind Computer, die in einen technischen Kontext eingebunden sind. Eingebettete Systeme sind in zahllosen Anwendungsbereichen vorzufinden und heute allgegenw¨artig. Beispiele sind der Transportbereich (z.B. Automobil, Flugzeug, Eisenbahn), der Medizinbereich, der Energiebereich, die Industrieautomatisierung und die Heimautomatisierung. Daneben sind eingebettete Systeme auch ein Bestandteil von Unterhaltungselektronik und Haushaltsgeräten.

Eingebettete Systeme haben zu bahnbrechenden Fortschritten im Bereich der Funktionalität, der Sicherheit, der Energieeffizienz, des Umweltschutzes und des Komforts gefuhrt. Heutige Premiumfahrzeuge enthalten beispielsweise bis zu ¨ 100 Steuergeräte und 90% der Innovationen in der Automobilindustrie basieren auf Elektronik und eingebetteten Systemen. Eingebettete Systeme reichen von simplen Geräten mit einem einzelnen Mikrocontroller bis hin zu komplexen verteilten Systemen, deren Vernetzung sowohl lokal als auch uber große geografische Entfernungen erfolgen kann. ¨

Eingebettete Systeme besitzen oftmals hohe Anforderungen an die Echtzeitfähigkeit, Zuverlässigkeit, Security und funktionale Sicherheit. Auch beim Ausfall einzelner Komponenten mussen die korrekten Dienste des Gesamtsystems ¨ weiterhin erbracht werden. Im Allgemeinen muss das Gesamtsystem somit zuverlässiger sein als dessen zugrundeliegende Komponenten. Dies kann durch geeignete Fehlertoleranzmechanismen erreicht werden. In einem Flugzeug mit "Fly-by-Wire"-Technologie ist die korrekte Funktion des eingebetteten Systems beispielsweise für die Steuerung<br>……L. die Sich scheit werd die skap Jan Unterschied von klassischen Steuerung werden die Alttertaan (Flektna und die Sicherheit unabdingbar. Im Unterschied zur klassischen Steuerung werden die Aktuatoren (Elektromotoren, Hydraulik) ausschließlich uber elektrische Signale der eingebetteten Systeme angesteuert. Ebenso muss das eingebet- ¨ tete System in einem autonomen Fahrzeug, welches fur die Erfassung der Umgebungsbedingungen und die Steuerung ¨ des Fahrzeugs verantwortlich ist, in allen Situationen korrekt funktionieren, um Gefährdungen der Insassen und der Umgebung zu verhindern.

## <span id="page-9-2"></span>3.2 Berufsbilder im Bereich Embedded Systems

Das Gebiet der eingebetteten Systeme beschäftigt sich mit Architektur, Entwurf, Validierung, Implementierung, Betrieb und Wartung von Computern, Netzwerken, Sensorik und Aktoren in Uberwachungs-, Steuerungs- oder Regel- ¨ funktionen. Eingebettete Systeme stellen ein interdisziplinäres Gebiet dar, in dem ingenieurwissenschaftliche Fragestellungen, insbesondere aus der Elektrotechnik und Informationstechnik, mit der Informatik zusammenwirken. Diese Kenntnisse werden nahezu überall in Forschung und Entwicklung in der Industrie und an Hochschulen benötigt, sodass Absolventen auf dem Gebiet der eingebetteten Systeme blendende Berufsaussichten bevorstehen.<sup>1</sup>

## <span id="page-9-3"></span>3.3 Aufbau des Studiums mit Vertiefung Embedded Systems

Die Grundlage des Studiums mit Vertiefung Embedded Systems sind typische informatikorientierte Kompetenzen wie mathematische Grundlagen, technologische Grundlagen und Grundlagen des Entwurfs von Hardware und Software. Daneben erwerben die Studierenden fundiertes technologisches Wissen uber eingebettete Systeme sowie Kompetenzen ¨ zu deren Analyse, Entwurf und Implementierung.

<sup>&</sup>lt;sup>1</sup>Referenz: Informationstechnische Gesellschaft im VDE, Gesellschaft für Informatik - GI/ITG-Empfehlungen. Curriculum für Bachelorund Masterstudiengänge Technische Informatik. Fachbereich Technische Informatik. 2018.

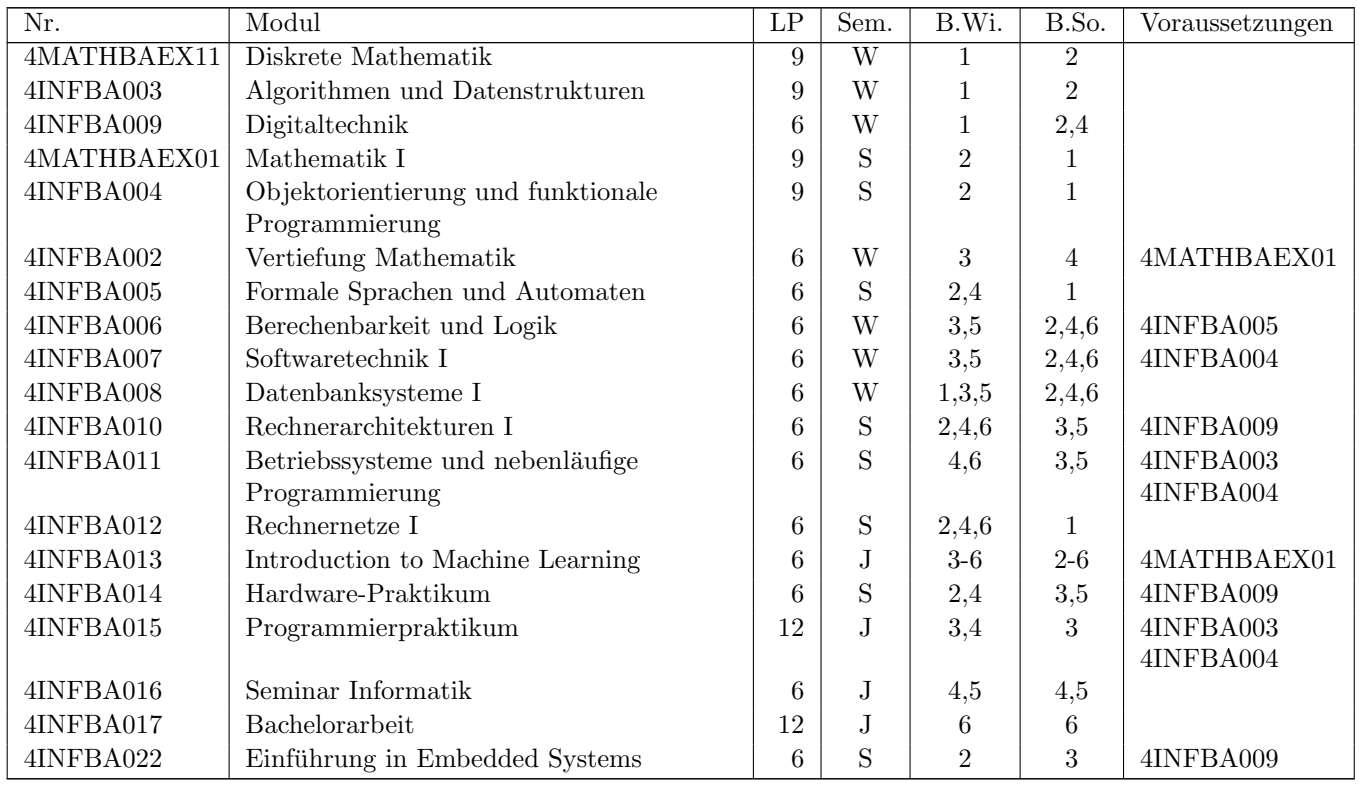

#### 3.3.1 Pflichtmodule (138 LP)

### 3.3.2 Grundlagen einer weiteren Vertiefungsrichtung (6 LP)

![](_page_10_Picture_480.jpeg)

# 3.3.3 Grundlagenpraktikum (6 LP)

Das Grundlagenpraktikum kann prinzipiell frei gewählt werden, es wird jedoch empfohlen, das Praktikum Embedded Systems, oder bei entsprechender Interessenlage das Praktikum Rechnernetze oder Softwaretechnik zu belegen.

![](_page_10_Picture_481.jpeg)

![](_page_11_Picture_341.jpeg)

#### 3.3.4 Vertiefungsmodule (30 LP)

In den zur Wahl stehenden Vertiefungsmodulen werden technologische Komponenten (z.B. FPGAs) zur Implementierung eingebetteter Systeme vertieft. Daneben werden Module mit fur den Entwurf relevanten Techniken und Methoden ¨ angeboten (z.B. Model-Checking als Basis fur die formale Verifikation eingebetteter Systeme, Operations-Research als ¨ Basis fur Design-Space-Exploration). Die Steuerungs- und Regelungstechnik legt die Grundlagen zur Entwicklung ¨ technischer Systeme mit Steuerungs- und Regelfunktionen. Da zahlreiche eingebettete Systeme als verteilte Systeme realisiert werden, stehen auch Module uber die Grundlagen der Nachrichtentechnik und die Kommunikationssicher- ¨ heit zur Wahl. Weitere Module stellen die Brücke zu Anwendungsgebieten dar, bspw. zur Fahrzeugindustrie und zu ubiquitären Systemen.

Aus dem nachfolgenden Katalog "Embedded Systems" müssen dabei Module im Umfang von mindestens 18 LP gewählt<br>Title Weden von historische Behavior Schweizuchthildung ausgebieden auf dem Madule aus dem Republik Embedded werden, wobei im Sinne einer klaren Schwerpunktbildung empfohlen wird, alle Module aus dem Bereich Embedded Systems zu wählen (siehe nachfolgende Tabelle).

![](_page_11_Picture_342.jpeg)

#### Module aus Embedded Systems (18-30 LP)

#### Module aus anderen Vertiefungen (0-12 LP)

Bei besonderer Interessenslage können maximal zwei Module (im Gesamtumfang von maximal 12 LP) aus anderen Vertiefungen oder dem Katalog "Grundlagen der Vertiefungsrichtungen" gewählt werden<sup>3</sup>, wobei auf die in der folgen-<br>der Tabelle wit sinem Stem (\*) werkierten Madele wit kleuen Bezug zu Endachtet Secteurs wurdt kleuniffen den Tabelle mit einem Stern (\*) markierten Module mit klarem Bezug zu Embedded Systems zuruckzugriffen werden ¨ sollte.

Die anderen Module wären prinzipiell ebenfalls wählbar; eine Wahl der grau gedruckten Module wird jedoch explizit nicht empfohlen.

<sup>2</sup>Das Modul wird voraussichtlich nur noch bis WiSe 27/28 angeboten.

 ${}^{3}$ Ein Modul, das bereits als Grundlagenmodul gewählt wurde, darf dabei natürlich nicht nochmals in der Vertiefung gewählt werden.

![](_page_12_Picture_473.jpeg)

 $^4\rm{Das}$  Modul wird voraussichtlich nur noch bis WiSe 27/28 angeboten.

# <span id="page-13-0"></span>3.4 Beispielhafte Studienverlaufspläne

![](_page_13_Picture_493.jpeg)

![](_page_13_Picture_494.jpeg)

|                             | 1. Semester                                                      | $2.$ Semester                                                          | 3. Semester                                        | 4. Semester                                                          | 5. Semester                                 | $6.$ Semester                  |
|-----------------------------|------------------------------------------------------------------|------------------------------------------------------------------------|----------------------------------------------------|----------------------------------------------------------------------|---------------------------------------------|--------------------------------|
|                             | (WiSe)                                                           | (SoSe)                                                                 | WiSe)                                              | (SoSe)                                                               | (WiSe)                                      | (SoSe)                         |
| 3 <sub>LP</sub><br>$6\,$ LP | Diskrete Mathematik<br>(4MATHBAEX11)                             | Mathematik I<br>(4MATHBAEX01)                                          | Vertiefung<br>Mathematik<br>(4INFBA002)            | Formale Sprachen<br>und Automaten<br>(4INFBA005)                     | Berechenbarkeit und<br>Logik<br>(4INFBA006) | Vertiefungsmodul               |
| 9 LP                        |                                                                  |                                                                        | Introduction to<br>Machine Learning<br>(4INFBA013) | Betriebssysteme und<br>nebenläufige<br>Programmierung<br>(4INFBA011) | Softwaretechnik I<br>(4INFBA007)            | Vertiefungsmodul               |
| 12 LP                       | Algorithmen und<br>Datenstrukturen<br>(4INFBA003)                | Objektorientierung<br>und funktionale<br>Programmierung<br>(4INFBA004) |                                                    |                                                                      |                                             |                                |
| $15$ LP                     |                                                                  |                                                                        | Programmier-                                       | Rechnernetze I<br>(4INFBA012)                                        | Datenbanksysteme I<br>(4INFBA008)           | Vertiefungsmodul               |
| 18 LP                       |                                                                  |                                                                        | praktikum                                          |                                                                      |                                             |                                |
| 21 LP                       | Digitaltechnik<br>(4INFBA009)                                    | Rechner-<br>architekturen<br>(4INFBA010)                               | (4INFBA015)                                        | Hardware-Praktikum<br>(4INFBA014)                                    | Seminar Informatik<br>(4INFBA016)           |                                |
| 24 LP                       |                                                                  |                                                                        |                                                    |                                                                      |                                             | Bacheloararbeit<br>(4INFBA017) |
| 27 LP                       | Einführung in die<br>medizinische<br>Informatik<br>(5DBHSBAEX01) | <b>Embedded Systems</b><br>(4INFBA022)                                 | Vertiefungsmodul                                   | Praktikum<br><b>Embedded Systems</b><br>(4INFBA030)                  | Vertiefungsmodul                            |                                |
| 30 LP                       |                                                                  |                                                                        |                                                    |                                                                      |                                             |                                |

3.4.2 Studienbeginn im Sommersemester

![](_page_14_Picture_488.jpeg)

![](_page_15_Picture_489.jpeg)

![](_page_15_Picture_490.jpeg)

# <span id="page-16-0"></span>3.5 Weitere Informationen

Wenn Sie noch Fragen haben, die hier nicht beantwortet werden, dann wenden Sie sich gerne direkt an:

![](_page_16_Picture_39.jpeg)

Der sicherste Weg ist die Kommunikation per E-Mail.

# <span id="page-17-0"></span>4 Vertiefung Visual Computing

## <span id="page-17-1"></span>4.1 Einführung: Was ist Visual Computing?

Visual Computing (VC) ist ein zunehmend wichtiger Bestandteil unserer immer visueller werdenden Welt. Wo immer in einem kommerziellen oder medialen Produkt Bilder verarbeitet werden, steckt Visual Computing dahinter. Einerseits werden immer mehr Informationen mit (Bild-)Sensoren akquiriert, was eine effiziente Aus- und Bewertung dieser Daten durch Mensch und Maschine erfordert. Beispiele hierfur sind das autonome Fahren, die Steuerung und Regelung ¨ komplexer (Produktions-)Abläufe oder die Qualitätskontrolle. Andererseits erfordert die Digitalisierung vielfach die Erzeugung virtueller, bildhafter Darstellungen, um dem Menschen die Vielfalt der Informationen zugänglich zu machen. Beispielsweise spielen visuelle Darstellungen für die Produkterstellung vom Design über die technische Planung und die Produktion bis hin zur Wartung, aber auch fur Computerspiele oder die medizinische Diagnostik eine wichtige ¨ Rolle. Visual Computing war und ist zudem eine der treibenden Kräfte in der Weiterentwicklung von maschinellen Lernverfahren und kunstlicher Intelligenz, welche somit zu den methodischen Kernbereichen von Visual Computing ¨ gehören.

#### Eine technische Definition:

Visual Computing befasst sich sowohl mit der Aufnahme, Verarbeitung und Analyse von Bilddaten (Bildanalyse) als auch mit der Erzeugung von Bildern aus Daten (Bildsynthese).

#### Anforderungen des Visual Computing

Die Faszination im Umgang mit Bildern ist ein starkes Motivationsmoment sich mit dem Visual Computing auseinander zu setzen. Man könnte den Studiengang unter das Motto

![](_page_17_Figure_7.jpeg)

stellen, denn damit werden neben der Faszination zeitgleich die Herausforderungen benannt. Bildsynthese und Bildanalyse benötigen in vielen Fällen ein Verständnis und eine Modell der realen Welt. So können beispielsweise virtuelle Objekte nur visualisiert werden, wenn die Form (Geometrie) und das Aussehen (Material) akkurat beschrieben sind. Umgekehrt erfordern Aussagen uber den Inhalt eines Bildes geeignete mathematische Modelle, anhand derer z.B. die ¨ Frage des Vorhandenseins bestimmter Gegenstände im Bild beantwortet werden kann.

Entsprechend wird auf Grundlage der klassische Disziplinen der Informatik, wie Datenstrukturen und Programmiersprachen, ein erweiterter mathematischer "Werkzeugkasten" benötigt. Beispiele hierfür sind Lineare Algebra, Analysis<br>……d.auch.Macharik und auch Mechanik.

### <span id="page-17-2"></span>4.2 Berufsbilder im Bereich Visual Computing

Die grundlegenden Techniken zur Bildanalyse und -synthese, die zur Entwicklung und Integration von Systemen für konkrete Anwendungsprozesse notwendig sind, stehen im Mittelpunkt des Visual Computing Berufsbildes. Die wichtigsten Berufsbilder liegen in den Bereichen Bildverarbeitung, Computer Vision, Computergraphik und maschinelles Lernen.

In der Bildverarbeitung (Abb. [4.1\)](#page-18-1) steht die Erkennung relevanter Informationen und Inhalte von Bildern und Videos im Vordergrund. Die relevanten Bildteile müssen z.B. extrahiert, erkannt und vermessen werden. Die Aufgabenfelder können grob in die industrielle und die wissenschaftliche Bildverarbeitung gegliedert werden. Bereits etablierte Arbeitsgebiete in der Industrie sind z.B. Produktionssteuerung und Automatisierung, Qualitätskontrolle, Sicherheitsund Uberwachungstechnik, Erderkundung, medizinische Bildverarbeitung und Mustererkennung. ¨

Die Erfassung komplexer Umgebungen, z.B. für die Steuerung autonomer Systeme oder für die digitale Erfassung

realer Objekte, ist der zentrale Schwerpunkt des Bereiches Maschinelles Sehen / Computer Vision. Derartige Systeme kommen beispielsweise in der Automobilindustrie (Fahrerassistenzsysteme) oder in der Medizin (stereoskopische Endoskopie) zum Einsatz. Ein Spezialfall des Maschinellen Sehens ist die Erkennung menschlicher Gestik und Mimik für die Mensch-Maschine-Interaktion, welche z.B. die Voraussetzung für den sicheren Betrieb (teil-)autonomer Fahrzeuge oder Roboter ist.

![](_page_18_Picture_2.jpeg)

Abbildung 4.1: Segmentierung einer Wirbelsäule in einer MagnetResonanz (MR) Aufnahme.

<span id="page-18-2"></span>![](_page_18_Picture_4.jpeg)

Abbildung 4.2: Visualisierung einer komplexen Flüssigkeitssimulation.

<span id="page-18-1"></span>Im Vordergrund der Bildsynthese (Abb. [4.2\)](#page-18-2) steht die (interaktive) Erstellung von Bildern aus rechnerinternen Daten. Diese zu visualisierenden Daten stammen in der Regel aus Messungen (z.B. Medizin, Geologie oder Astronomie), Simulationen (z.B. Anlagenbau, Kraftfahrzeug- oder Flugzeugindustrie) oder direkt aus der Bildanalyse (z.B. Produktdesign, Film- oder Fernsehindustrie). Schwerpunkte der Bildsynthese sind die Visualisierung zur Darstellung komplexer Daten aus der Medizin und in den Ingenieurwissenschaften, die Erstellung virtueller Simulationen für Design, Planung und Funktionskontrolle z.B. von Fabrikanlagen, Automobilen oder Flugzeuge, sowie die Realisierung von Programmen zur Erstellung und Bearbeitung digitaler Medien von Foto und Film/Video bis zu interaktiven Medien wie Lern- oder Videospielen.

## <span id="page-18-0"></span>4.3 Aufbau des Studiums mit Vertiefung Visual Computing

Ahnlich wie die anderen Vertiefungen im Informatik-Bachelor baut die Vertiefung Visual Computing auf den mathe- ¨ matischen und informatischen Grundkompetenzen auf. Hierbei sind insbesondere die Kenntnisse in Linearer Algebra (Vektorrechnung) und Analysis (Differenzial- und Integralrechnung), sowie algorithmische und datentechnische Konzepte und praktische Programmiererfahrungen von Bedeutung.

Die zur Wahl stehenden Vertiefungsmodule bauen auf der Vorlesung "Einführung in Visual Computing" auf, die Computing auf der Pildrenzeheitung und der Computermontikt Diese werden in Theorie wie Drawis in Grundkenntnisse in der Bildverarbeitung und der Computergraphik vermittelt. Diese werden in Theorie wie Praxis in den Pflichtfächern "Computergraphik" und "Digitale Bildverarbeitung", sowie dem Vertiefungspraktikum "Praktikum<br>Generationsenkilt" und dem "Dealtiltum Digitale Bildersenksitung" sowie ft. Computergraphik" und dem "Praktikum Digitale Bildverarbeitung" vertieft.

![](_page_18_Picture_216.jpeg)

#### 4.3.1 Pflichtmodule (162 LP)

![](_page_19_Picture_431.jpeg)

### 4.3.2 Grundlagen einer weiteren Vertiefungsrichtung (6 LP)

![](_page_19_Picture_432.jpeg)

#### 4.3.3 Vertiefungsmodule (12 LP)

Die Vertiefungsmodule bieten die Möglichkeit, die beiden Kernthemen des Visual Computing, die Bildsynthese (Computergraphik) und/oder die Bildanalyse (Bildverarbeitung) zu vertiefen, und ggf. mit den Aspekten des maschinellen Lernens zu verknüpfen.

Im Sinne einer klaren Schwerpunktbildung wird für die zwei frei wählbaren Vertiefungsmodule empfohlen, beide Module aus dem Bereich Visual Computing zu wählen (siehe nachfolgende Tabelle).

![](_page_20_Picture_464.jpeg)

#### Module aus Visual Computing (6-12 LP)

#### Modul aus anderen Vertiefungen (0-6 LP)

Bei besonderer Interessenslage kann ein Modul auch aus einer anderen Vertiefung oder dem Katalog "Grundlagen<br>dem Vertiefungsistemann" gemählt mendenlagenheiten der felsen der Febetle mit einem Genu (\*) menkinden der Vertiefungsrichtungen" gewählt werden<sup>1</sup>, wobei auf die in der folgenden Tabelle mit einem Stern (\*) markierten Module mit klarem Bezug zu Visual Computing zuruckzugriffen werden sollte. ¨

Die anderen Module wären prinzipiell ebenfalls wählbar; eine Wahl der grau gedruckten Module wird jedoch explizit nicht empfohlen.

![](_page_20_Picture_465.jpeg)

 $1$ Ein Modul, das bereits als Grundlagenmodul gewählt wurde, darf dabei natürlich nicht nochmals in der Vertiefung gewählt werden.

#### KAPITEL 4. VERTIEFUNG VISUAL COMPUTING  $21$

![](_page_21_Picture_433.jpeg)

# <span id="page-21-0"></span>4.4 Beispielhafte Studienverlaufspläne

## 4.4.1 Studienbeginn im Wintersemester

![](_page_21_Picture_434.jpeg)

 $^2\mathrm{Das}$  Modul wird voraussichtlich nur noch bis WiSe 27/28 angeboten.

![](_page_22_Picture_531.jpeg)

![](_page_22_Picture_532.jpeg)

27 LP

Rechnernetze I (4INFBA012)

30 LP

![](_page_23_Picture_528.jpeg)

Digitale Bildverarbeitung (4INFBA201)

Praktikum Digitale Bildverarbeitung (4INFBA202)

Vertiefungsmodul

#### 4.4.2 Studienbeginn im Sommersemester

Einführung in Visual<br>Computing<br>(4INFBA020)

![](_page_23_Picture_529.jpeg)

![](_page_24_Picture_308.jpeg)

# <span id="page-24-0"></span>4.5 Weitere Informationen

Wenn Sie noch Fragen haben, die hier nicht beantwortet werden, dann wenden Sie sich gerne direkt an:

![](_page_24_Picture_309.jpeg)

Der sicherste Weg ist die Kommunikation per E-Mail.

# <span id="page-25-0"></span>5 Vertiefung Complex and Intelligent Software Systems

## <span id="page-25-1"></span>5.1 Einführung: Was sind Complex and Intelligent Software Systems?

Komplexe und intelligente Softwaresysteme sind heute ein selbstverständlicher Bestandteil unseres täglichen Lebens. Egal ob Smartphone, (selbstfahrendes) Auto, oder die Kasse im Supermarkt – überall laufen komplexe und intelligente Softwaresysteme. Je nach Anwendungsgebiet und Zielgruppe der Software können sich Anforderungen, verwendete Technologien und organisatorische Rahmenbedingungen jedoch erheblich unterscheiden. Dennoch lassen sich bei näherer Betrachtung grundlegende Prinzipien identifizieren, um analytisch, kreativ und konstruktiv nahezu jedes moderne Software-System zu entwickeln.

Die Vertiefung Complex and Intelligent Software Systems vermittelt Kernkompetenzen zur wissenschaftlich fundierten, und dennoch an der Praxis orientierten, Entwicklung und Wartung moderner Software-Systeme. Dabei kommt es vor allem auf Abstraktionsfähigkeit und Spaß an analytischem Denken an, aber auch Teamfähigkeit und Kommunikationsstärke sind von entscheidender Bedeutung. Die Studierenden lernen, Probleme und Anforderungen zu verstehen und exakt zu beschreiben, aktuelle Lösungsansätze auszuwählen und anzuwenden sowie deren Eignung kritisch zu bewerten und gegebenenfalls weiterzuentwickeln. Es werden aber nicht nur gegenwärtige Techniken praxisnah vermittelt, sondern auch die theoretischen Grundlagen behandelt, um sich über aktuelle Trends hinaus auch zukünftige Konzepte und Techniken selbständig aneignen zu können.

Die zwei namensgebenden Eigenschaften der Vertiefungsrichtung, complex und intelligent, sind einerseits Treiber für Innovationen moderner Software und zugleich die größten Herausforderungen für deren Beherrschbarkeit.

Der ganzheitliche Umgang mit der Komplexität und Intelligenz von Softwaresystemen ist ein Querschnittsthema, das sich in sämtlichen Grundlagendisziplinen der Informatik – von der Programmierung, über den Entwurf von Algorithmen und Datenstrukturen, bis hin zu Werkzeugen der Softwaretechnik und Methoden des Maschinellen Lernens – widerspiegelt. Die Vertiefungsrichtung umfasst die maßgeblichen Themenfelder zum Erwerb entsprechender Kompetenzen.

# <span id="page-25-2"></span>5.2 Berufsbilder im Bereich Complex and Intelligent Software Systems

Absolventen der Vertiefung Complex and Intelligent Software Systems haben hervorragende Berufsaussichten mit einer Vielzahl möglicher Einsatzbereiche – nämlich grundsätzlich überall dort, wo komplexe und intelligente Software im Einsatz ist und eine maßgebliche Rolle spielt.

Die Berufsbezeichnungen umfassen unter anderem: Software-Entwickler, Machine Learning Engineer, IT-Projektleiter, IT-Projektmanager, Software-Architekt, Qualitäts-Manager, Test-Manager.

Der Bachelorabschluss bietet außerdem eine hervorragende Grundlage fur einen Master der Informatik mit Vertiefung ¨ beispielsweise im Bereich Software Engineering oder Machine Learning. Die Betätigungsfelder reichen von internationalen Großkonzernen bis zu kleinen und mittelständischen Unternehmen und Start-Ups.

# <span id="page-26-0"></span>5.3 Aufbau des Studiums mit Vertiefung Complex and Intelligent Software Systems

Die Vertiefungsrichtung Complex and Intelligent Software Systems baut auf den in den Pflichtmodulen vermittelten Grundkompetenzen, insbesondere in den Bereichen Programmierung, Softwaretechnik und Praktische Informatik, Machine Learning und den Grundlagen der Theoretischen Informatik auf.

Aufbauend auf der Einführung in Complex and Intelligent Software Systems können die eigentlichen Vertiefungsmodule frei gewählt werden (siehe [5.3.4\)](#page-27-0).

![](_page_26_Picture_413.jpeg)

#### 5.3.1 Pflichtmodule (138 LP)

## 5.3.2 Grundlagen einer weiteren Vertiefungsrichtung (6 LP)

![](_page_26_Picture_414.jpeg)

#### 5.3.3 Grundlagenpraktikum (6 LP)

Das Grundlagenpraktikum kann prinzipiell frei gewählt werden, es wird jedoch im Sinne einer klaren Schwerpunktbildung wird jedoch in der Regel das "Praktikum Softwaretechnik" empfohlen.

![](_page_27_Picture_320.jpeg)

#### <span id="page-27-0"></span>5.3.4 Vertiefungsmodule (30 LP)

Die Vertiefungsmodule bieten die Möglichkeit, die beiden Kernthemen der Vertiefungsrichtung, nämlich die Entwicklung komplexer Softwaresysteme sowie die Nutzung von Methoden des Maschinellen Lernens zur Realisierung intelligenter Systeme zu vertiefen und ggf. mit theoretischen Grundlagen sowie Aspekten von Eingebetteten Systemen und Visual Computing zu verknüpfen.

Dabei müssen Module im Umfang von mindestens 18 LP aus dem Katalog "Complex and Intelligent Software Systems" Baber massen woude im Omrang von inmuessens 10 Er aus dem Radalog "Oomprex and meengene bortware bystems<br>gewählt werden (siehe nachfolgende Tabelle), für die restlichen Module ist eine freie Auswahl aus allen Vertiefungska talogen möglich.

#### Module aus Complex and Intelligent Software Systems (18-30 LP)

![](_page_27_Picture_321.jpeg)

<sup>1</sup>Das Modul wird voraussichtlich nur noch bis WiSe 27/28 angeboten.

#### Module aus anderen Vertiefungen (0-12 LP)

Maximal zwei Module (im Gesamtumfang von maximal 12 LP) können aus anderen Vertiefungen oder dem Katalog "Grundlagen der vertierungsriehtungen gewannt werden ; woder auf die in der lorgenden rabene ihn einem biern<br>markierten Module mit klarem Bezug zu Complex and Intelligent Software Systems zurückzugriffen werden sollte. Grundlagen der Vertiefungsrichtungen" gewählt werden<sup>2</sup>, wobei auf die in der folgenden Tabelle mit einem Stern (\*)

Die anderen Module wären prinzipiell ebenfalls wählbar; eine Wahl der grau gedruckten Module wird jedoch explizit nicht empfohlen.

![](_page_28_Picture_496.jpeg)

 ${}^{2}$ Ein Modul, das bereits als Grundlagenmodul gewählt wurde, darf dabei natürlich nicht nochmals in der Vertiefung gewählt werden.  $^3\rm{Das}$  Modul wird voraussichtlich nur noch bis WiSe 27/28 angeboten.

![](_page_29_Picture_331.jpeg)

# <span id="page-29-0"></span>5.4 Beispielhafte Studienverlaufspläne

![](_page_29_Picture_332.jpeg)

![](_page_30_Picture_505.jpeg)

![](_page_30_Picture_506.jpeg)

![](_page_31_Picture_503.jpeg)

Embedded Systems (4INFBA022)

Seminar Informatik (4INFBA016) Vertiefungsmodul

### 5.4.2 Studienbeginn im Sommersemester

Digitaltechnik (4INFBA009)

27 LP

Rechnernetze I (4INFBA012)

30 LP

![](_page_31_Picture_504.jpeg)

![](_page_32_Picture_256.jpeg)

# <span id="page-33-0"></span>5.5 Weitere Informationen

Wenn Sie noch Fragen haben, die hier nicht beantwortet werden, dann wenden Sie sich gerne direkt an:

![](_page_33_Picture_48.jpeg)

Der sicherste Weg ist die Kommunikation per E-Mail.

# <span id="page-34-0"></span>6 Vertiefung Medizinische Informatik

## <span id="page-34-1"></span>6.1 Einführung: Was ist Medizinische Informatik?

Medizinische Informatik ist die Schnittstelle zwischen Medizin und Informatik. Besonders im Bereich der Medizin ist eine einfache Bedienung von technischen Geräten und gleichzeitig ein hoher Anspruch an die Ergebnisse zu bewerkstelligen. Damit das reibungslos funktioniert müssen Informatiker, die in medizinischen Bereichen arbeiten wollen, Ärzte und Pflegepersonal verstehen, deren Alltag kennen und die Abläufe in Krankenhäusern oder Arztpraxen nachvollziehen können.

Die Medizinische Informatik ist heute aus dem Gesundheitswesen nicht mehr wegzudenken. Sie ist in jedem Krankenhaus, jeder Arztpraxis und bei jeder Krankenkasse zu finden. Sie ist die Schnittstelle zwischen Ärzten, um Daten und Meinungen auszutauschen, zwischen Arzt und Patient, um umfassend zu informieren, zwischen Dienstleistern und Krankenkassen, um eine einfach Abrechnung zu ermöglichen. Ihr Ziel ist: Eine einfache, effiziente und individuelle Versorgung der Patienten.

#### Beispiele für Einsatzgebiete der medizinischen Informatik:

- Managementaufgaben in Krankenhäusern und Arztpraxen (z.B. Welcher OP-Raum ist wann belegt? Welcher Patient ist als nächstes dran?)
- Entwicklung und Weiterentwicklung von Medizintechnik, z.B. Herzschrittmachern, Dialysemaschine, MRT, Sehhilfen ...
- Unterstützung von Medizinern bei Diagnose und Therapie durch Datenauswertung, Bildverarbeitung oder Fernüberwachung eines Patienten
- Verbesserung der Medizinerausbildung durch intuitive Lernsysteme
- Aufklärung von Patienten und Angehörigen
- Aufbau von Netzwerken für die Telemedizin (z.B. Weiterleitung von Röntgenaufnahmen an einen anderen Arzt, um eine zweite Meinung einzuholen)

![](_page_34_Picture_11.jpeg)

## <span id="page-34-2"></span>6.2 Berufsbilder der Medizinischen Informatik

Es gibt gute Berufsaussichten durch vielfältige und abwechslungsreiche Arbeitsmöglichkeiten und einen hohen Bedarf an Fachkräften. Medizinische Informatik in Siegen ist ein persönlicher Studiengang mit direkten Ansprechpartnern. Die

Dozenten sind praxisorientiert (z.B. Chefärzte, Geschäftsführer großer Krankenhäuser, auf Medizinrecht spezialisierte Juristen). Die Medizinische Informatik in Siegen ist:

- Am Puls der Zeit: Das forschungsnahe, praxisorientierte Studium bereitet optimal auf die berufliche Zukunft vor. Neben einem vollwertigen Abschluss in Informatik, erwirbt man eine Zusatzqualifikation in medizinischer Informatik die den Einstieg in die immer bedeutsamer werdenden Berufe fur Informatiker mit Medizin-Kenntnissen ¨ ermöglicht.
- Interdisziplinär: Die Medizinische Informatik bildet die Schnittstelle zwischen Informatik und Medizin, was sie zu einem vielseitigen und abwechslungsreichen Fachgebiet macht.
- International: Durch seine einmalige Struktur bietet das Studium die Möglichkeit wichtige Auslandserfahrungen zu sammeln, ohne die Studienzeit verlängern zu müssen.
- Hautnah: Ebenso wie in den Informatikveranstaltungen werden die Medizinkenntnisse von renommierten Siegener Chefärzten in persönlicher Atmosphäre vermittelt. Praktika liefern zusätzliches Verständnis für die Arbeitsabläufe in einer Klinik.
- Zukunftsweisend: Das Ziel der Medizinischen Informatik ist die Verbesserung der medizinischen Versorgung und Patientenbehandlung. Mit dem im Studium erworbenen Wissen kann man zu diesem Ziel beitragen.

## <span id="page-35-0"></span>6.3 Aufbau des Studiums mit Vertiefung Medizinische Informatik

Das Studienprogramm der Vertiefungsrichtung Medizinische Informatik umfasst neben den allgemeines Pflichtmodulen des Informatik-Studiums und der Einführung in die medizinische Informatik weitere fünf Pflichtmodule, die die notwendigen Grundlagen der Medizin, des Gesundheitswesens und der zugehörigen Informatik-Anwendungen vermitteln. Daneben kann ein weiteres Vertiefungsmodul frei gewählt werden (siehe [6.3.4\)](#page-36-0).

![](_page_35_Picture_385.jpeg)

#### 6.3.1 Pflichtmodule (168 LP)

![](_page_36_Picture_344.jpeg)

#### 6.3.2 Grundlagen einer weiteren Vertiefungsrichtung (6 LP)

![](_page_36_Picture_345.jpeg)

### 6.3.3 Grundlagenpraktikum (6 LP)

Das Grundlagenpraktikum kann prinzipiell frei gewählt werden, es wird jedoch empfohlen, nach Möglichkeit das Praktikum Digitale Medizin zu belegen.

![](_page_36_Picture_346.jpeg)

### <span id="page-36-0"></span>6.3.4 Vertiefungsmodul (6 LP)

Zur Vertiefung im Bereich der Medizinischen Informatik bzw. angrenzender Bereiche kann ein Modul aus den Vertiefungskatalogen oder dem Katalog "Grundlagen der Vertiefungsrichtungen" frei gewählt werden<sup>2</sup>. Im Sinne einer klaren<br>Schweizungstehtlichung sellte deheite in der felgen der Tehelle wit einem Steun (\*) merkisten. Medale wit Schwerpunktbildung sollte dabei auf die in der folgenden Tabelle mit einem Stern (\*) markierten Module mit klarem Bezug zur Medizinischen Informatik zurückzugriffen werden.

Die anderen Module wären prinzipiell ebenfalls wählbar; eine Wahl der grau gedruckten Module wird jedoch explizit nicht empfohlen.

<sup>1</sup>Das Modul wird voraussichtlich nur noch bis WiSe 27/28 angeboten.

 $2$ Ein Modul, das bereits als Grundlagenmodul gewählt wurde, darf dabei natürlich nicht nochmals in der Vertiefung gewählt werden.

![](_page_37_Picture_504.jpeg)

 $^3\rm{Das}$  Modul wird voraussichtlich nur noch bis WiSe 27/28 angeboten.

# <span id="page-38-0"></span> $6.4$  Beispielhafte Studienverlaufspläne

![](_page_38_Picture_554.jpeg)

![](_page_38_Picture_555.jpeg)

|                         | 1. Semester                                       | 2. Semester                                          | 3. Semester                             | 4. Semester                                       | 5. Semester                                 | $6.$ Semester                                         |
|-------------------------|---------------------------------------------------|------------------------------------------------------|-----------------------------------------|---------------------------------------------------|---------------------------------------------|-------------------------------------------------------|
|                         | WiSe)                                             | 'SoSe)                                               | WiSe)                                   | (SoSe)                                            | (WiSe)                                      | (SoSe)                                                |
| 3 <sub>LP</sub><br>6 LP | Diskrete Mathematik<br>(4MATHBAEX11)              | Mathematik I<br>(4MATHBAEX01)                        | Vertiefung<br>Mathematik<br>(4INFBA002) | Formale Sprachen<br>und Automaten<br>(4INFBA005)  | Berechenbarkeit und<br>Logik<br>(4INFBA006) | Rechner-<br>architekturen<br>(4INFBA010)              |
| 9 LP                    |                                                   |                                                      | Softwaretechnik I<br>(4INFBA007)        | Hardware-Praktikum<br>(4INFBA014)                 | Introduction to<br>Machine Learning         | Betriebssysteme und<br>nebenläufige<br>Programmierung |
| 12 LP                   |                                                   | Objektorientierung                                   |                                         |                                                   | (4INFBA013)                                 | (4INFBA011)                                           |
| $15$ LP                 | Algorithmen und<br>Datenstrukturen<br>(4INFBA003) | und funktionale<br>Programmierung<br>(4INFBA004)     | Digitaltechnik<br>(4INFBA009)           | Programmier-                                      | Seminar Informatik<br>(4INFBA016)           | Vertiefungsmodul                                      |
| 18 LP                   |                                                   |                                                      |                                         | praktikum                                         |                                             |                                                       |
| 21 LP                   | Datenbanksysteme I<br>(4INFBA008)                 | Rechnernetze I<br>(4INFBA012)                        | <b>Funktion Mensch I</b>                | (4INFBA015)                                       | Praktikum Digitale<br>Medizin<br>(5DMTBA10) |                                                       |
| 24 LP                   |                                                   |                                                      | (5DBHSBA01)                             |                                                   |                                             | Bacheloararbeit                                       |
| 27 LP                   | Einführung in die<br>medizinische<br>Informatik   | Einführung in<br>Complex and<br>Intelligent Software |                                         | Strukturen des<br>digitalen<br>Gesundheitssystems | Apparative<br>Diagnostik und<br>Therapie    | (4INFBA017)                                           |
| 30LP                    | (5DBHSBAEX01)                                     | <b>Systems</b><br>(4INFBA021)                        | Praktikum Klinik-IT<br>(5DBHSBAEX03)    | (5DMTBA03)                                        | (DBHSBA05)                                  |                                                       |

6.4.2 Studienbeginn im Sommersemester

![](_page_39_Picture_555.jpeg)

![](_page_40_Picture_554.jpeg)

![](_page_40_Picture_555.jpeg)

# <span id="page-41-0"></span>6.5 Weitere Informationen

Wenn Sie noch Fragen haben, die hier nicht beantwortet werden, dann wenden Sie sich gerne direkt an:

![](_page_41_Picture_39.jpeg)

Der sicherste Weg ist die Kommunikation per E-Mail.

# <span id="page-42-0"></span>7 Informationen zum dualen Studiengang

## <span id="page-42-1"></span>7.1 Allgemeines

Der duale Bachelor-Studiengang Informatik ist ein praxisintegrierter Studiengang, bei dem Teile der Ausbildung in einem Unternehmen durchgefuhrt werden und das Studium eng mit der betrieblichen Praxis verzahnt ist. Dabei ¨ wird davon ausgegangen, daß der/die Studierende nach Abschluss des Studiums eine Tätigkeit in dem Unternehmen ubernimmt. Das Unternehmen gewährt dem Studierenden eine monatliche Studienbeihilfe, die bei genügend langer an-schließender Tätigkeit im Unternehmen nicht zurückgezahlt werden muß. Weitere Hinweise finden Sie auf der [Webseite](https://www.eti.uni-siegen.de/dekanat/studieninteressierte/duales_studium) [zum dualen Studium](https://www.eti.uni-siegen.de/dekanat/studieninteressierte/duales_studium) des Departments ETI.

Um den zeitlichen Freiraum fur die betrieblichen Praxis zu schaffen, ist die Regelstudienzeit im dualen Studiengang ¨ von sechs auf sieben Semester erhöht, so daß im 2. bis 6. Semester nur 24 LP an der Universität zu erbringen sind. Die Ausbildung im Unternehmen umfasst zum einen die folgenden kreditierten Module des Studiengangs:<sup>1</sup>

- Programmierpraktikum für duales Studium (4INFBADUAL050, 12 LP, 3. Semester) Ersetzt das Modul 4INFBA015, Programmierpraktikum.
- Seminar für duales Studium  $(4INFBADUAL051, 6 LP, 4.$  bis 6. Semester) Ersetzt das Modul 4INFBA016, Seminar Informatik.
- Ein Modul aus dem Katalog "Grundlagenpraktikum für duales Studium" (6LP, 5. oder 6. Semester):<br>
Dualtilium Generationnachile für duales Studium (4INEPA DUALOTE)
	- Praktikum Computergraphik fur duales Studium (4INFBADUAL055) ¨
	- Praktikum Digitale Medizin fur duales Studium (4INFBADUAL056) ¨
	- Allgemeines Grundlagenpraktikum fur duales Studium (4INFBADUAL057) ¨
	- Ersetzt das entsprechende Module des Katalogs "Grundlagenpraktikum".<br>Beskelagenheit Informatikulatel (4INEBA DHAL052, 42 J.D. 7, Grundten).
- Bachelorarbeit Informatik dual (4INFBADUAL052, 12 LP, 7. Semester)
- Ersetzt das Modul 4INFBA017, Bacheloararbeit.

Zum anderen lernen die Studierenden uber einen Zeitraum von 1120 Stunden, verteilt auf Vorlesungszeit und vorle- ¨ sungsfreie Zeit, die betriebliche Praxis im Unternehmen kennen, wobei der Schwerpunkt in den Bereichen Programmierung, Softwareentwicklung und Projektarbeit, sowie Einbindung der Softwareentwicklung in den gesamtbetrieblichen Prozess liegen sollte.

Einen genauen Zeitplan sowie weitere Informationen zu den Praxismodulen und der betrieblichen Arbeits- und Ausbildungsphase finden Sie in den Anlagen zum [Kooperationsvertrag zum dualen Studium.](https://www.eti.uni-siegen.de/dekanat/studieninteressierte/duales_studium/downloads/kooperationsvertrag-duales-studium-informatik.pdf)

## <span id="page-42-2"></span>7.2 Aufbau des Studiums, Vertiefungen und Studienverlaufspläne

Der Aufbau des Studiums unterscheidet sich abgesehen von der etwas längeren Regelstudienzeit nicht von der des regulären Studiengangs. Die erste Studienphase (vgl. Abschnitt [2\)](#page-5-0) ist inhaltlich identisch, wobei das Programmierpraktikum allerdings im Unternehmen durchgeführt wird und zwei Pflichtmodule in ein späteres Semester verschoben werden.

In der zweiten Studienphase stehen prinzipiell dieselben Vertiefungsrichtungen zur Verfügung wie im regulären Studiengang (siehe Abschnitte [3](#page-9-0) bis [6\)](#page-34-0), wobei die w¨ahlbaren Vertiefungen jedoch durch die fachliche Ausrichtung des Unternehmens eingeschränkt sind. Die Vertiefung "Visual Computing" und "Medizinische Informatik" können in der<br>Daral von in Kananatian mit Unternahmen studiert werden, die set den autgenehmen Daraisk was einlichen sind Regel nur in Kooperation mit Unternehmen studiert werden, die auf den entsprechenden Bereich spezialisiert sind.

<sup>&</sup>lt;sup>1</sup> Beachten Sie bitte, dass Sie die Lehrveranstaltungen und auch die Prüfungs- und Studienleistungen dieser Module nicht über unisono belegen bzw. anmelden können. Die Organisation der Module (Termine etc.) sprechen Sie bitte direkt mit Ihrem Unternehmen ab. Zur Anmeldung der Prüfungs- und Studienleistungen wenden Sie sich bitte an das Prüfungsamt.

Die in den Abschnitten [3](#page-9-0) bis [6](#page-34-0) getroffenen Aussagen gelten sinngemäß auch für den dualen Studiengang, wobei die Angaben zum empfohlenen Fachsemester ggf. um 1-2 Semester nach hinten zu erweitern sind. Eine Ausnahme sind hier natürlich die Studienverlaufspläne. Daher sind nachfolgend einige exemplarische Studienverlaufspläne für das duale Studium mit verschiedenen Vertiefungsrichtungen dargestellt.

#### 7.2.1 Vertiefung Embedded Systems

![](_page_43_Picture_316.jpeg)

![](_page_44_Picture_585.jpeg)

## 7.2.2 Vertiefung Visual Computing

![](_page_44_Picture_586.jpeg)

![](_page_45_Picture_582.jpeg)

## 7.2.3 Vertiefung Complex and Intelligent Software Systems

![](_page_45_Picture_583.jpeg)

![](_page_46_Picture_588.jpeg)

## 7.2.4 Vertiefung Medizinische Informatik

![](_page_46_Picture_589.jpeg)

![](_page_47_Picture_314.jpeg)

# <span id="page-48-0"></span>8 Wichtige organisatorische Informationen

Dieser Abschnitt fasst wichtige rechtliche und organisatorische Regelungen des Studiengangs zusammen, um Ihnen eine Hilfestellung beim Start in das Studium zu geben. Er ersetzt jedoch nicht Ihre Pflicht, sich über die Prüfungsordnung, die Rahmenprüfungsordnung und die aktuellen Ankündigungen des Prüfungsamtes zu informieren!

## <span id="page-48-1"></span>8.1 Belegung von Lehrveranstaltungen

Wenn Sie in einem Semester ein Modul studieren wollen, müssen Sie sich rechtzeitig vor Semesterbeginn<sup>1</sup> im Campusmanagement-System unisono (<https://unisono.uni-siegen.de>) für die Lehrveranstaltungen anmelden, die zu diesem Modul gehören.

![](_page_48_Figure_4.jpeg)

<span id="page-48-2"></span>Abbildung 8.1: Ansicht des Studienplaners im Campusmanagement-System unisono

Am einfachsten geht das, wenn Sie in *unisono* "Mein Studium / Studienplaner mit Modulplan" auswählen, siehe<br>Alshe 2.1 Sie schen dem sine Liste aller Module Wenn Sie hei sienen Modul auf des 166 blieben genehm Henry die Abb. [8.1.](#page-48-2) Sie sehen dann eine Liste aller Module. Wenn Sie bei einem Modul auf das "+" klicken, werden Ihnen die<br>Lehrenansteltungen zu dem Modul angeseigt. Lehrenansteltungen, die im ausgewählten Semesten auch angehörten Lehrveranstaltungen zu dem Modul angezeigt. Lehrveranstaltungen, die im ausgewählten Semester auch angeboten werden, erkennen Sie an dem "+" auf der linken Seite, sowie – nur während der Belegungsphasen – an dem Button<br>Pelegung<sup>6</sup> Wern sins Versuchslaus (e.B. sins Üburg in Kleingungsp) webefielt zu unterschiedlichen Zeiten sunder "Belegen". Wenn eine Veranstaltung (z.B. eine Übung in Kleingruppen) mehrfach zu unterschiedlichen Zeiten angebo-

 ${}^{1}$ Es gibt zwei Belegungszeiträume: der erste ist ungefähr von 8 bis 4 Wochen vor Semesterbeginn, der zweite etwa zwei Wochen bis unmittelbar vor Semesterbeginn.

ten wird, können (und sollten) Sie bei der Belegung mehrere Termine auswählen. Sie werden dann nach Möglichkeit entsprechend der Priorität, die Sie jeweils angegeben haben, einem der ausgewählten Termine zugeteilt.

Beachten Sie, dass die Anmeldung zu den Lehrveranstaltungen eines Moduls von der Anmeldung zu Studien- und Prüfungsleistungen völlig unabhängig ist. Vergessen Sie also bitte nicht, sich separat zu den Studien- und Prüfungsleistungen anzumelden!

Allerdings betrachtet unisono ein Modul bereits dann als vorläufig gewählt, wenn Sie eine Lehrveranstaltung zu diesem Modul belegen.<sup>2</sup> Das kann bei Wahlpflichtkatalogen dazu führen, dass Sie über die in Abb. [8.1](#page-48-2) gezeigte Modulübersicht im betroffenen Katalog keine weiteren Lehrveranstaltungen mehr belegen können. Sie können aber in jedem Fall alle von Ihnen gewünschten Lehrveranstaltungen über die Veranstaltungssuche von *unisono* belegen.

### <span id="page-49-0"></span>8.2 Prüfungs- und Studienleistungen

Die meisten Module schließen mit einer **Prüfungsleistung** ab. Prüfungsleistungen werden benotet und können nur in begrenztem Umfang wiederholt werden (siehe Abschnitt [8.2.1\)](#page-49-1). Die Note der Prufungsleistung geht, gewichtet mit der ¨ LP-Zahl des Moduls, in die Endnote des Zeugnisses ein. In der Regel werden Prüfungen im Bachelor-Studiengang als schriftliche Prüfungen (Klausuren oder elektronische Klausuren) in der vorlesungsfreien Zeit durchgeführt. In einigen Modulen gibt es auch mündliche Prüfungen, deren Termine individuell mit dem Prüfer vereinbart werden können, sowie in Ausnahmefällen Hausarbeiten oder Praktikumsberichte. Schließlich stellt auch die Bachelorarbeit (siehe Abschnitt [8.5\)](#page-53-0) eine Prüfungsleistung dar.

Studienleistungen werden in der Regel veranstaltungsbegleitend erbracht und können im Falle des Nicht-Bestehens beliebig oft wiederholt werden. Sie können benotet sein, allerdings geht die Note nicht in die Endnote des Zeugnisses ein. In einigen Modulen, z.B. bei vielen Praktika, gibt es nur eine Studienleistung, in anderen kann es auch zusätzlich zu einer Prüfungsleistung noch eine oder auch mehrere Studienleistungen geben. In diesem Fall müssen alle Leistungen erbracht werden, um das Modul erfolgreich zu absolvieren. Teilweise ist das Bestehen der Studienleistung auch eine Voraussetzung zur Anmeldung/Zulassung zur Prüfung (sog. Prüfungsvorleistung). Die Studienleistung muss aber nicht im selben Semester erbracht werden, wie die Prüfungsleistung.

Welche Prüfungs- und/oder Studienleistungen für ein Modul erbracht werden müssen, und ob eine Prüfungsvorleistung gefordert wird, können Sie den verbindlichen Modulbeschreibungen in der [FPO-B Informatik](https://pruefungsamt.eti.uni-siegen.de/dokumente/informatik/pruefungsordnung-etc-2021/fpo-b_informatik-lesefassung.pdf) entnehmen. Eine Liste aller Module mit Prüfungsvorleistungen finden Sie zusätzlich im §9, Absatz 2 der [FPO-B Informatik.](https://pruefungsamt.eti.uni-siegen.de/dokumente/informatik/pruefungsordnung-etc-2021/fpo-b_informatik-lesefassung.pdf)

#### <span id="page-49-1"></span>8.2.1 Wiederholung von Prüfungsleistungen

Wenn Sie innerhalb der Regelstudienzeit eine Prüfung **im ersten Versuch** nicht bestehen oder mit der Note nicht zufrieden sind, können Sie bei bis zu drei Prüfungen diesen Versuch nachträglich als Freiversuch werten lassen. In diesem Fall können Sie die Prüfung noch einmal ablegen (bei schriftlichen Prüfungen zum nächsten angebotenen Termin, bei mündlichen Prüfungen innerhalb von 6 Monaten), wobei dann das bessere Ergebnis zählt.

Eine Prüfungsleistung, die Sie nicht bestanden haben, können Sie maximal zweimal regulär (also ohne Zählung eines eventuellen Freiversuchs) **wiederholen**<sup>3</sup>. Der dritte und letzte Versuch bei schriftlichen Prüfungen von Modulen des Departments  $ETI<sup>4</sup>$  wird dabei in Form einer mündlichen Prüfung durchgeführt, außer wenn Sie dies ausdrücklich nicht wünschen.

Im dualen Studiengang gibt es die Besonderheit, dass bei schriftlichen Prüfungen bereits der zweite Versuch auf Antrag mündlich durchgeführt werden kann, um Terminüberschneidungen mit der betrieblichen Arbeits- und Ausbildungsphase zu vermeiden.

 $2$ Verbindlich ist ein Modul aber erst dann gewählt, wenn Sie sich zur Prüfung in dem Modul anmelden, siehe [8.4.](#page-52-1)

<sup>&</sup>lt;sup>3</sup>Wenn Sie eine Prüfung bereits einmal regulär wiederholt haben, können Sie keinen Freiversuch mehr nehmen. Auch ein zweiter Freiversuch für dieselbe Prüfung ist nicht möglich.

 ${}^{4}$ Das heißt, bei Modulen, deren Modulnummer mit " ${}^{4}$ INF" oder " ${}^{4}\text{ET}$  beginnt.

Für die Bachelorarbeit gilt: Sie können maximal einmal das Thema innerhalb der ersten vier Wochen der Bearbeitungszeit zurückgeben. Im Falle des Nicht-Bestehens kann die Bachelorarbeit maximal einmal wiederholt werden.

Falls Sie ein Modul endgültig nicht bestehen sollten, gelten folgende Regelungen:

- Wenn es sich um ein Pflichtmodul (Module 4INFBA002 bis 4INFBA016, 4MATHBAEX01 und 4MATHBAEX11) bzw. die Bachelorarbeit handelt, können Sie Ihr Studium nicht fortsetzen.
- Wenn es sich um ein Wahlpflichtmodul handelt, können Sie insgesamt zweimal ein Ersatzmodul wählen. Falls notwendig, besteht auch einmalig die Möglichkeit, die Vertiefungsrichtung zu wechseln.

#### <span id="page-50-1"></span>8.2.2 Anmeldung zu Prüfungsleistungen

Um eine Prüfungsleistung abzulegen, ist **zwingend** eine vorherige, **fristgerechte** Anmeldung erforderlich. Die Anmeldung muss bei schriftlichen Prüfungen mindestens 14 Tage, bei mündlichen Prüfungen mindestens 7 Tage vor dem Prüfungstermin erfolgen (uhrzeitgenau!). Die Fristen sind hart; ohne fristgerechte Anmeldung können Sie an der Prüfung nicht teilnehmen!

Beachten Sie, dass bei Prüfungen zu importierten Modulen aus anderen Studiengängen<sup>5</sup> andere Fristen gelten können. Bitte informieren Sie sich in diesen Fällen beim Prüfungsamt des anbietenden Studiengangs.

Die Anmeldung zu Prüfungen erfolgt in der Regel über das Campusmanagement-System *unisono* (Ausnahmen siehe unten) über den Button "Anmelden", der während des Anmeldezeitraums rechts neben der Prüfung angezeigt wird, unten) uber den Datton "Annhehaen", der wannend des Annhehaesettraums reents heben der Frutung angeszegt wird,<br>vgl. Abb. [8.1.](#page-48-2) Wenn Sie die Unterpunkte zu den Studien- bsw. Prüfungsleistungen aufklappen, sehen Sie wichtige Zusatzinformationen zu den Leistungen, insbesondere die Anmeldefristen, vgl. Abb. [8.2.](#page-50-0) Bei erfolgreicher Anmeldung erhalten Sie uber das unsono-System eine Mitteilung. Sollte die Anmeldung nicht erfolgreich sein, melden Sie sich bitte ¨ umgehend im Prüfungsamt.

![](_page_50_Figure_9.jpeg)

<span id="page-50-0"></span>Abbildung 8.2: Anmeldung und Informationen zu Studien- und Prüfungsleistungen in *unisono* 

Bei mündlichen Prüfungen vereinbaren Sie bitte nach der Anmeldung in unisono einen individuellen Prüfungstermin mit dem Prüfer. Beachten Sie, dass die Anmeldung zu einer mündlichen Prüfung in einem bestimmten Semester bedeutet, dass Sie die Prüfung auch in diesem Semester ablegen müssen, anderenfalls wird die Prüfung nach Ablauf des Semesters als nicht bestanden gewertet! Sie mussen sich im Bedarfsfall also rechtzeitig (d.h. mindestens 8 Tage ¨ vor Semesterende) wieder abmelden (siehe Abschnitt [8.2.4\)](#page-51-0).

 ${}^{5}$ Erkennbar an einer Modulnummer, die nicht mit "4INF" oder "4ET" beginnt.

Denken Sie daran, dass bei Modulen, die eine Studienleistung als Prufungsvorleistung fordern, eine Anmeldung zur ¨ Prüfung nur dann möglich ist, wenn Sie diese Studienleistung bereits erbracht haben.

Eine Anmeldung über das Prüfungsamt ist erforderlich für:

- Freiversuche: Verwenden Sie dazu bitte das [vorgesehene Formular.](https://pruefungsamt.eti.uni-siegen.de/dokumente/informatik/formulare/formular_1_anmeldung_zur_muendlichen_pruefung.pdf)
- Drittversuche: Bitte verwenden Sie ebenfalls das [vorgesehene Formular.](https://pruefungsamt.eti.uni-siegen.de/dokumente/informatik/formulare/formular_1_anmeldung_zur_muendlichen_pruefung.pdf) Da der dritte Prüfungsversuch mündlich durchgeführt wird, geben Sie bei der Terminvereinbarung mit dem Prüfer bitte unbedingt an, dass es sich um einen Drittversuch handelt.
- Bachelorarbeit: Diese melden Sie bitte mit dem [entsprechenden Formular](https://pruefungsamt.eti.uni-siegen.de/dokumente/informatik/formulare/muster_laufzettel_deutsch.pdf) an, das Sie zusammen mit dem Betreuer Ihrer Bachelorarbeit ausfüllen müssen.

Bei Wahlpflichtmodulen ist mit der Anmeldung zur Prüfung auch die verbindliche Wahl des entsprechenden Moduls verbunden, siehe Abschnitt [8.4.](#page-52-1)

#### <span id="page-51-1"></span>8.2.3 Anmeldung zu Studienleistungen

Bitte informieren Sie sich zu Semesterbeginn, ob und in welcher Form in den von Ihnen belegten Modulen eine Studienleistung (ggf. als Prüfungsvorleistung) erbracht werden muss. Für die Studienleistung müssen Sie sich ebenfalls in unisono anmelden (siehe Abb. [8.1\)](#page-48-2). Die verbindliche Anmeldefrist ist dabei vier bis sechs Wochen nach Vorlesungsbeginn, das genaue Datum wird vom Prufungsamt bekannt gegeben. ¨

Die Anmeldung zu einer Studienleistung ist nicht an die Anmeldung zur entsprechenden Lehrveranstaltung gekoppelt! Das heißt, dass eine Anmeldung zur Lehrveranstaltung nicht automatisch auch eine Anmeldung zur Studienleistung bedeutet.

Bei Wahlpflichtmodulen ist mit der Anmeldung zu einer Studienleistung allerdings auch die Wahl des entsprechenden Moduls verbunden, wobei die Wahl in diesem Fall jedoch wieder rückgängig gemacht werden kann, siehe Abschnitt [8.4.](#page-52-1)

Falls Sie im Laufe des Semesters merken, dass Sie eine Studienleistung doch nicht erbringen wollen oder können, melden Sie sich bitte rechtzeitig (spätestens Tage vor Semesterende) wieder ab.

#### <span id="page-51-0"></span>8.2.4 Abmeldung und Rücktritt

Wenn Sie sich zu einer Prüfungsleistung angemeldet haben, können Sie sich bis 7 Tage vor dem Beginn der Prüfung (uhrzeitgenau!) über *unisono* ohne Angabe von Gründen wieder abmelden (Button "Abmelden" rechts neben der<br>Driftmal Prüfung).

Sollte es Ihnen durch Krankheit oder einen anderen wichtigen Grund nicht möglich sein, an einer Prüfung teilzunehmen oder diese zu beenden, müssen sie die Gründe innerhalb von drei Werktagen nach dem Prüfungstermin schriftlich beim Prüfungsamt nachweisen, z.B. durch eine ärztliche Bescheinigung. Verwenden Sie in diesem Fall bitte das Rück[trittsformular](https://pruefungsamt.eti.uni-siegen.de/dokumente/informatik/formulare/formular_krankmeldung_eti.pdf) des Prüfungsamts.

Falls Sie während der Bearbeitung der Bachelorarbeit erkranken sollten, melden Sie die Arbeitsunfähigkeit bitte unverzüglich mit einer ärztliche Bescheinigung beim Prüfungsamt. Die Bearbeitungszeit wird dann entsprechend verlängert.

Falls Sie sich in einem Semester zu einer Studienleistung oder einer mündlichen Prüfung, für die (noch) kein Termin vereinbart wurde, angemeldet haben, diese Studienleistung oder Prufung aber doch nicht in diesem Semester able- ¨ gen wollen, melden Sie sich bitte spätestens 8 Tage vor Semesterende wieder ab. Ansonsten gilt die Studien- bzw. Prufungsleistung am Semesterende wegen Nicht-Teilnahme als nicht bestanden! ¨

### <span id="page-52-0"></span>8.3 Wahl der Vertiefungsrichtung

Die Vertiefungsrichtung ist in der Regel nach dem zweiten oder dritten Semester uber das Campusmanagement-System ¨ unisono zu wählen, siehe Abb [8.3.](#page-52-2) Eine Anmeldung zu Studien- und Prüfungsleistungen aus dem Vertiefungsbereich bzw. dem Katalog "Grundlagenpraktika" ist erst nach der Wahl der Vertiefungsrichtung über *unisono* möglich!

![](_page_52_Picture_249.jpeg)

<span id="page-52-2"></span>Abbildung 8.3: Wahl der Vertiefungsrichtung im Studienplaner des Campusmanagement-Systems unisono

Bitte beachten Sie dazu unbedingt die folgenden Punkte:

- Das unisono-System lässt die Wahl einer Vertiefungsrichtung erst dann zu, wenn Sie für eine Studien- bzw. Prüfungsleistung des zugehörigen Grundlagenmoduls zumindest angemeldet sind. Sie müssen die Leistung aber noch nicht bestanden haben.
- Mit der Wahl einer Vertiefungsrichtung wird das zugehörige Grundlagenmodul für Sie ein Pflichtmodul, das Sie nicht mehr abwählen dürfen.
- Sollten Sie sich nach der Wahl der Vertiefungsrichtung von der Studien- bzw. Prüfungsleistung im zugehörigen Grundlagenmodul wieder abmelden, können Sie im Vertiefungsbereich bzw. im Katalog "Grundlagenpraktika"<br>Isites Leittungen maks som sklare skaaktigen. Makken Sie sich im Radarfeell kitte keine Britannaamt. keine Leistungen mehr anmelden bzw. absolvieren. Melden Sie sich im Bedarfsfall bitte beim Prüfungsamt.
- Im Wahlpflichtbereich "Grundlagenpraktikum" sind in *unisono* immer alle Praktika sichtbar. Bei der Anmeldung<br>The disconnection also Pritfice and international site of the Section is dealer als Six in der nearikhten Vert zur Studien- der Prüfungsleistung prüft das System jedoch, ob Sie in der gewählten Vertiefungsrichtung dieses Praktikum wählen dürfen und verweigert ggf. die Anmeldung mit einem entsprechenden Hinweis.

Die Wahl der Vertiefungsrichtung kann auf Antrag über das Prüfungsamt einmal geändert werden.

### <span id="page-52-1"></span>8.4 Wahl von Wahlpflichtmodulen

Wahlpflichtmodule sind alle Module, die keine Pflichtmodule sind, also alle Module, die nicht in der ersten Tabelle des Abschnitts [2](#page-5-0) aufgelistet sind. Diese Module können Sie je nach persönlichem Interesse (und ggf. abhängig von der gewählten Vertiefungsrichtung) wählen. Module aus dem Katalog "Grundlagenpraktika" und Module aus dem<br>Vertiefungehenzigk hängen Sie allerdings auch dem mähler genung Sie kensite Ibne Vertiefungesichtung festgelert Vertiefungsbereich k¨onnen Sie allerdings erst dann w¨ahlen, wenn Sie bereits Ihre Vertiefungsrichtung festgelegt ha-ben (siehe Abschnitt [8.3\)](#page-52-0).<sup>6</sup> Bitte beachten Sie, dass die von Ihnen in einem Katalog gewählten Module zusammen

<sup>6</sup>Beachten Sie bitte, dass mit "ein Modul wählen" hier die Anmeldung zur zugehörigen Studien- bzw. Prüfungsleistung gemeint ist.<br>Eine Sie kelieliste die Lebensonstelltung kennehen vollten ist die innum märklich Heisene länt Wenn Sie lediglich die Lehrveranstaltung besuchen wollen, ist dies immer möglich. Unisono lässt in diesem Fall zwar keine Belegung der Lehrveranstaltung über den Modulbaum aus Abb. [8.1](#page-48-2) zu, Sie können die Veranstaltung aber immer über die Veranstaltungssuche belegen.

exakt die für diesen Katalog vorgeschriebene Zahl von Leistungspunkten erreichen müssen, eine Überschreitung der Leistungspunktezahl ist nicht zulässig.

Die Wahl eines Moduls erfolgt dabei in unisono durch Belegung der entsprechenden Lehrveranstaltung (siehe Ab-schnitt [8.1\)](#page-48-1) bzw. durch die Anmeldung zu einer Prüfungsleistung (siehe Abschnitt [8.2.2\)](#page-50-1) oder einer Studienleistung (siehe Abschnitt [8.2.3\)](#page-51-1) in diesem Modul. Wichtig dabei ist, dass die Wahl des Moduls nicht mehr rückgängig gemacht werden kann, sofern der erste Versuch zur Erlangung der Prüfungsleistung unternommen wurde. Dabei zählen auch Versuche, bei denen Sie ohne wichtigen Grund nicht teilgenommen haben (siehe Abschnitt [8.2.4\)](#page-51-0). Haben Sie dagegen in einem Modul "nur" einen Versuch für die Studienleistung unternommen (oder nur die Veranstaltung belegt), können<br>Sie das Madul wieder skrykliste Sie das Modul wieder abwählen.

Falls Sie die Prüfungsleistung in einem Wahlpflichtmodul endgültig nicht bestehen sollten, können Sie ersatzweise ein anderes Modul w¨ahlen. Dies ist aber insgesamt nur zweimal erlaubt. Sollte es sich um ein Modul handeln, das Sie in ihrer Vertiefung verpflichtend belegen müssen, können Sie auch einmalig die Vertiefungsrichtung wechseln.

Wenn Sie in unisono eine Lehrveranstaltung eines Vertiefungsmoduls belegen oder eine Prüfungs- oder Studienleistung fur ein Vertiefungsmodul anmelden wollen, fragt Sie das System ggf. ob Sie das Modul aus dem Modulkatalog Ihrer ¨ jeweiligen Vertiefungsrichtung oder als weiteres Wahlpflichtmodul wählen wollen. Bitte wählen Sie hier immer die erste Möglichkeit (Modulkatalog Ihrer jeweiligen Vertiefungsrichtung) aus.<sup>7</sup>

#### <span id="page-53-0"></span>8.5 Bachelorarbeit

In der Bachelorarbeit, die in der Regel im letzten Studiensemester gemacht werden sollte, bearbeiten Sie eigenständig ein vorgegebenes Thema innerhalb eines Zeitraums von 18 Wochen (ca. 4 Monate) und dokumentieren die Ergebnisse sowohl schriftlich als auch in Form eines Vortrags.

Sie können mit der Bachelorarbeit beginnen, wenn Sie im Studium mindestens 120 LP erreicht haben und in keiner Prüfung im letzten Versuch stehen. Wenn Sie ein Thema für Ihre Bachelorarbeit suchen, informieren Sie sich bitte selbständig bei den Lehrenden (über die [Webseiten](https://www.eti.uni-siegen.de/dekanat/institute) oder ggf. auch persönlich). Als Themensteller (Erstprüfer) sind alle Professoren des Departments ETI zugelassen, sowie auch einige Professoren anderer Departments bzw. Fakultäten.

Das Recht zur Ausgabe einer Bachelorarbeit liegt ausschließlich bei der Universität; in Absprache mit dem Erstprüfer (und nur dann!) kann eine Bachelorarbeit jedoch auch in Kooperation mit einem externen Unternehmen durchgefuhrt ¨ werden. Bitte beachten Sie in diesem Fall die [Handreichung zur Durchfuhrung externer Studienabschlussarbeiten](https://pruefungsamt.eti.uni-siegen.de/dokumente/studienganguebergreifend/externe_abschlussarbeiten_eti.pdf) des ¨ Departments.

Bevor Sie mit der Arbeit beginnen, muss sie mit dem [entsprechenden Formular](https://pruefungsamt.eti.uni-siegen.de/dokumente/informatik/formulare/muster_laufzettel_deutsch.pdf) beim Prufungsamt angemeldet werden. ¨ Nach Fertigstellung muss die Arbeit dann fristgerecht beim Prüfungsamt eingereicht werden, am besten persönlich. Abzugeben sind dabei zwei Exemplare der gedruckten und gebundenen Ausarbeitung (Umfang ca. 60 Seiten), mit jeweils

- einem Datenträger mit der Ausarbeitung als PDF-Datei sowie allen anderen Teilen der Arbeit, die bewertet werden sollen (also insbesondere erstelltem Programmcode),
- einer in die Ausarbeitung eingebundenen, unterschriebenen Erklärung, dass Sie die Arbeit selbständig verfasst haben.

Nach der Abgabe müssen Sie noch einen ca. 20-minütigen Vortrag mit anschließender Diskussion halten, in dem Sie Ihre Arbeit vorstellen.

<sup>&</sup>lt;sup>7</sup>Die Abfrage hat technische Gründe: die Prüfungsordnung ist in *unisono* so abgebildet, dass Sie eine feste Zahl von LPs aus Ihrer jeweiligen Vertiefungsrichtung wählen müssen und eine feste Zahl von LPs beliebig wählen können. Daher gibt es oft zwei Möglichkeiten, ein Modul zu verbuchen. Wenn Sie das Modul (soweit das möglich ist) immer aus dem Modulkatalog Ihrer jeweiligen Vertiefungsrichtung wählen, machen Sie nichts falsch. Ansonsten könnte es passieren, dass Sie sich die freie Modulwahl einschränken.

### <span id="page-54-0"></span>8.6 Übergang in den Master-Studiengang

Häufig werden Sie Ihr Bachelor-Studium nicht genau zum Semesterende abschließen. Da die Einschreibung in den Master-Studiengang aber nur zu Semesterbeginn möglich ist, würde Ihnen hier ggf. ein Zeitverlust entstehen. Um dies zu vermeiden, erlauben wir, dass Sie (auf Antrag) bereits Studien- und Prufungsleistungen des Master-Studiums im ¨ Umfang von maximal 30 LP ablegen können, während Sie noch in den Bachelor-Studiengang eingeschrieben sind. Die Voraussetzung dafur ist, dass Sie schon mindestens 150 LP erreicht und Ihre Bachelorarbeit angemeldet haben. ¨

#### <span id="page-54-1"></span>8.7 Anerkennung von Leistungen

Sollten Sie bereits an einer anderen Universität Studien- bzw. Prüfungsleistungen erworben haben, können diese auf Antrag fur Ihr Studium anerkannt werden, sofern hinsichtlich der erworbenen Kompetenzen kein wesentlicher ¨ Unterschied zu den entsprechenden Leistungen im Bachelor Informatik besteht. Das gleiche gilt auch fur Kenntnisse ¨ und Qualifikationen, die Sie z.B. im Rahmen einer Ausbildung erworben haben. Bitte informieren Sie sich in solchen Fällen beim Prüfungsamt.

#### <span id="page-54-2"></span>8.8 Ausfallzeiten, Nachteilsausgleich und Härtefälle

Ihr Studium wird immer wieder von Ihnen fordern, Fristen einzuhalten oder Leistungen in vorgegebener Zeit und vorgegebener Form zu erbringen. Sollten Sie objektive Gründe haben, warum Ihnen dies nicht möglich ist (z.B. akute bzw. chronische Erkrankung oder Behinderung, aber auch Mutterschutz, Elternzeit oder Pflege von Angehörigen), melden Sie sich bitte beim Prüfungsamt, einem Mentor oder beim Prüfungsausschussvorsitzenden. Wir bemühen uns, Sie in solchen Fällen soweit es geht zu unterstützen.

# <span id="page-55-0"></span>9 Modulbeschreibungen

PDF-Dokumente mit den ausführlichen Modulbeschreibungen aller Module des Informatik-Bachelors finden Sie im Campusmanagement-System unisono:

- [Bachelor-Studiengang Informatik.](https://unisono.uni-siegen.de/xwiki/wiki/unisonopublic/download/Main/Mein%20Studium/Studium%20Organisieren/Modulhandbuecher/Bachelor/WebHome/Bachelor%20Informatik%20%282021-1%29.pdf?rev=1.7)
- [Bachelor-Studiengang Informatik dual.](https://unisono.uni-siegen.de/xwiki/wiki/unisonopublic/download/Main/Mein%20Studium/Studium%20Organisieren/Modulhandbuecher/Bachelor/WebHome/Bachelor%20Informatik%20dual%20%282021-1%29.pdf?rev=1.5)

Zudem führen Sie die Links hinter den Modulnummern in diesem Dokument direkt zur entsprechenden Modulbeschreibung in unisono.